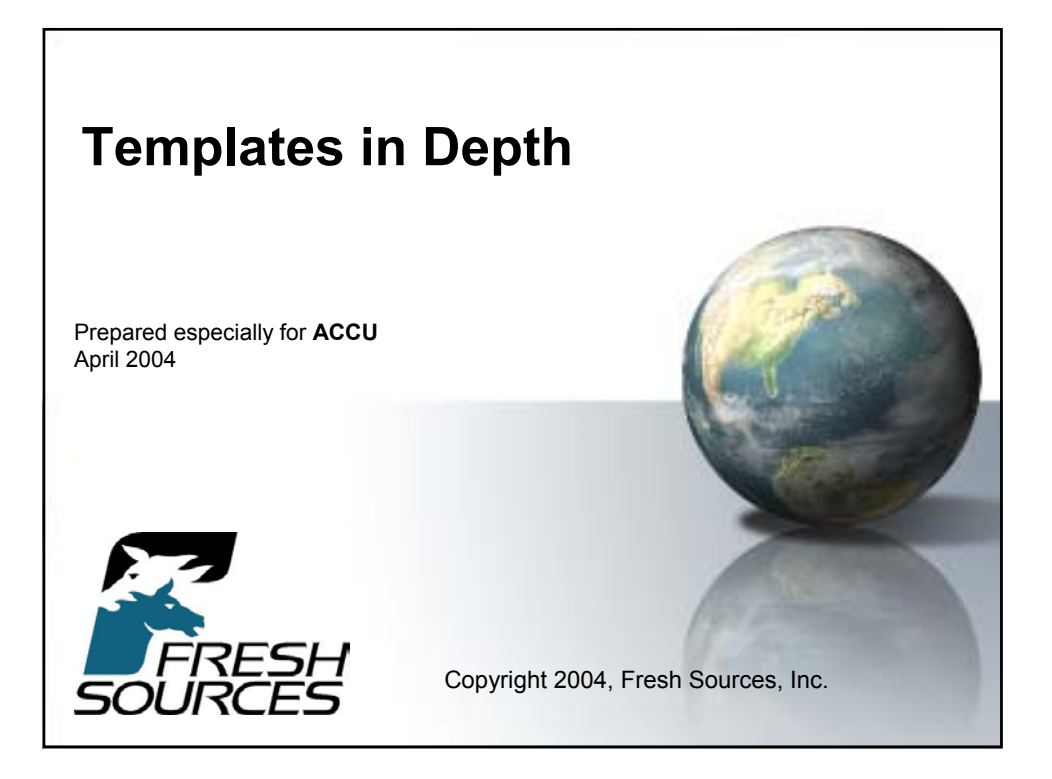

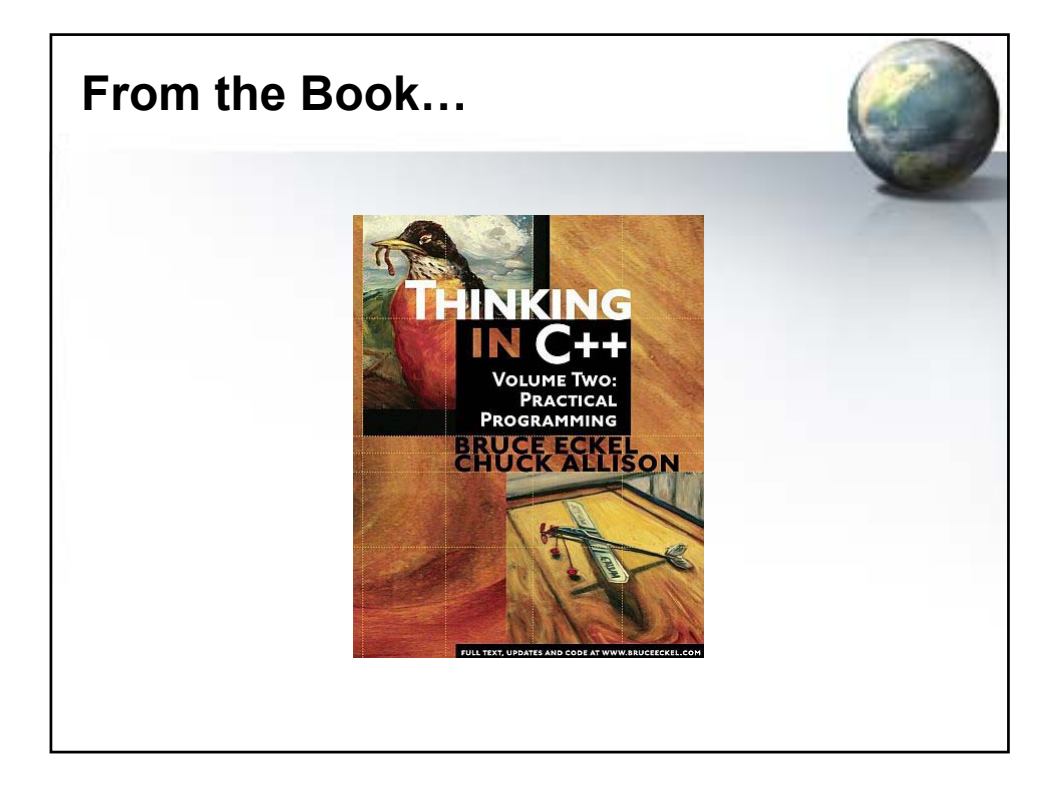

#### **Agenda**

**(We won't have time to finish**/**)**

- Template Parameters
- Member Templates
- Function Template Issues
- Template Specialization
- Templates and Friends
- Template Idioms
- Template Metaprogramming
- Template Compilation Models

# **Template Parameters**

- 3 Kinds…
- Type parameters – the most common (vector<int>)
- Non-type
	- integer values (**bitset<10>**, for example)
- Templates
	- "template template parameters"

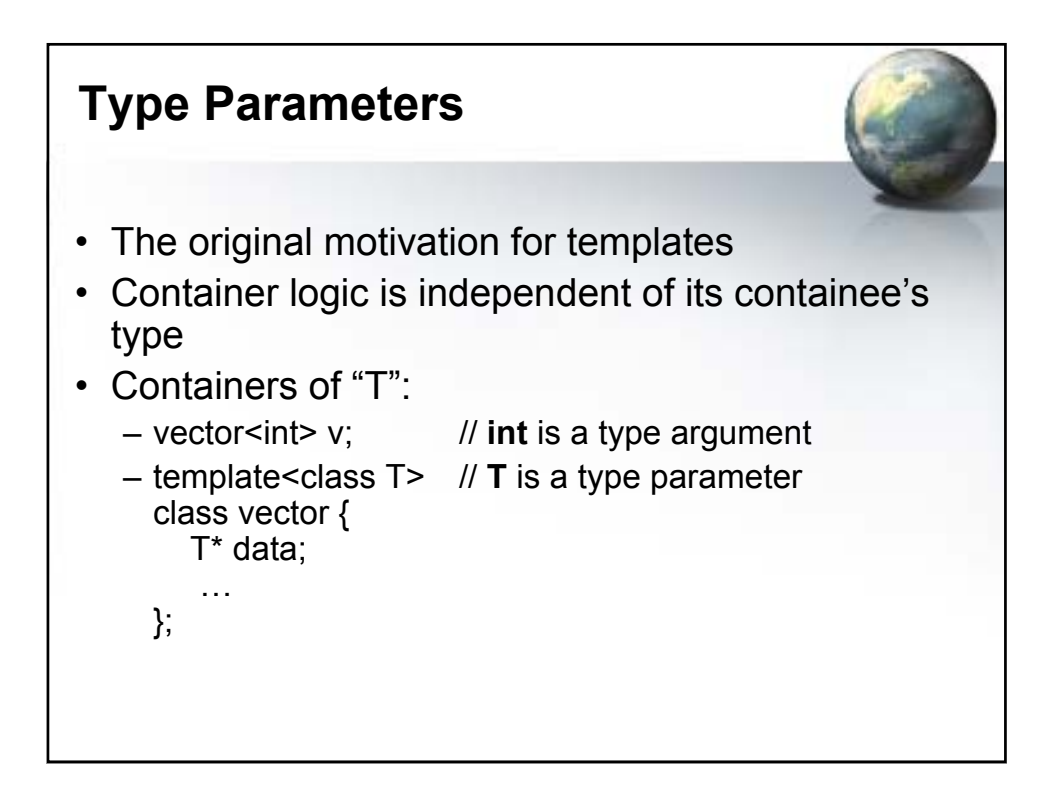

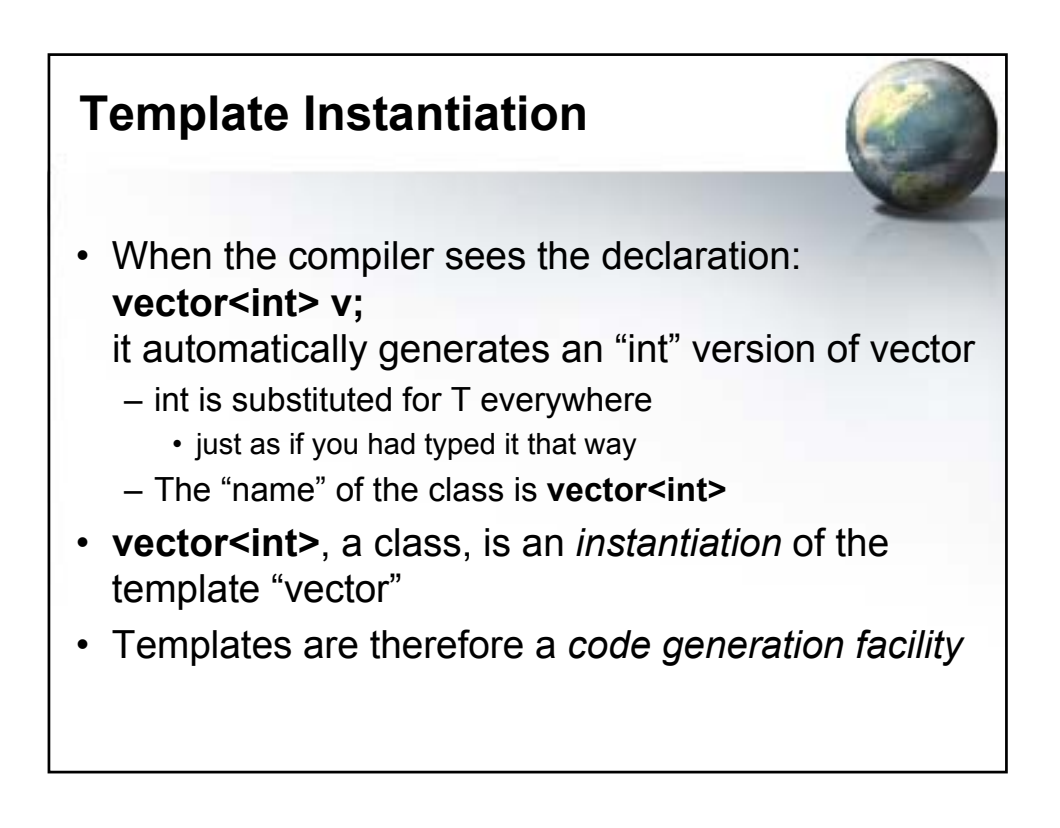

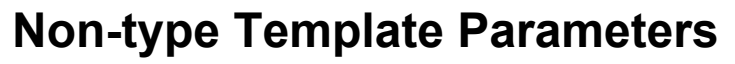

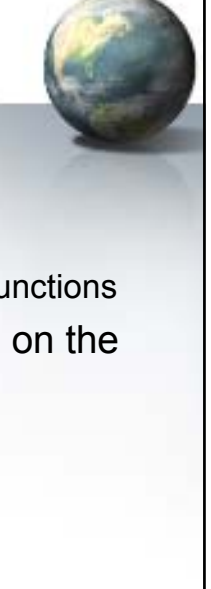

– usually integral expressions

• Must be compile-time constant values

- can also be addresses of global objects or functions
- Often used to place array data members on the stack
	- like with bitset
- See next slide

```
bitset
(from STLPort)
      template<size_t _Nw>
      struct _Base_bitset {
        typedef unsigned long _WordT;
        _WordT _M_w[_Nw];
        . . .
      };
      template<size_t _Nb>
      class bitset : public 
      Base bitset< BITSET WORDS( Nb) >
      { . . . };
```
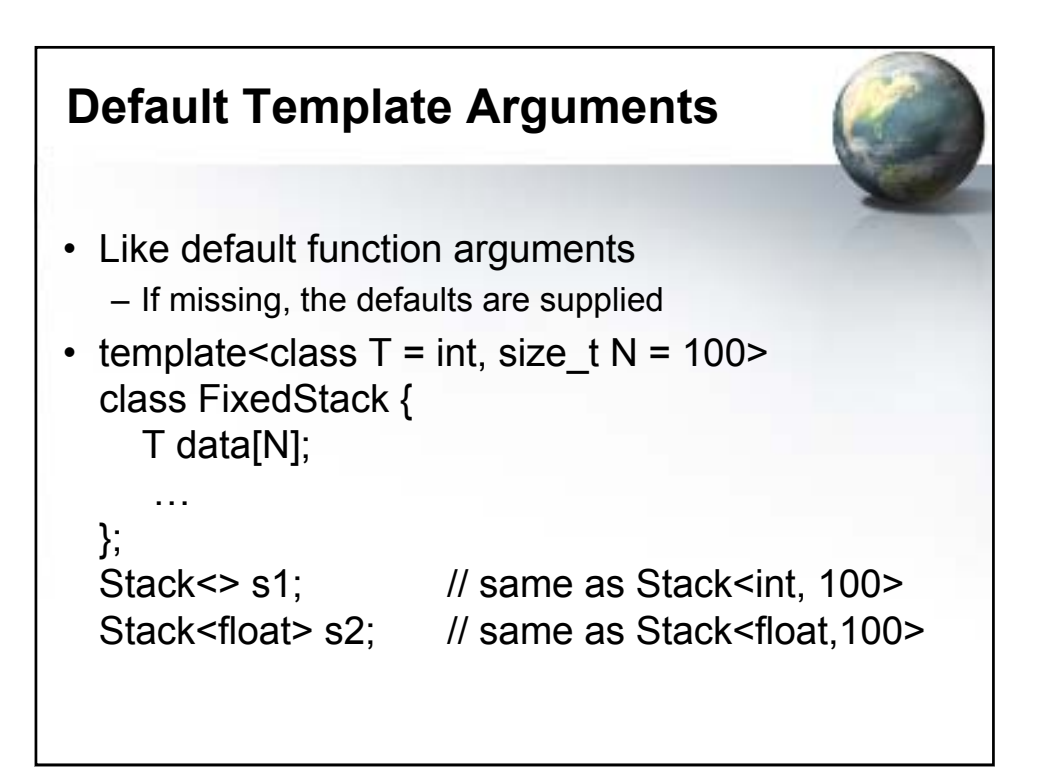

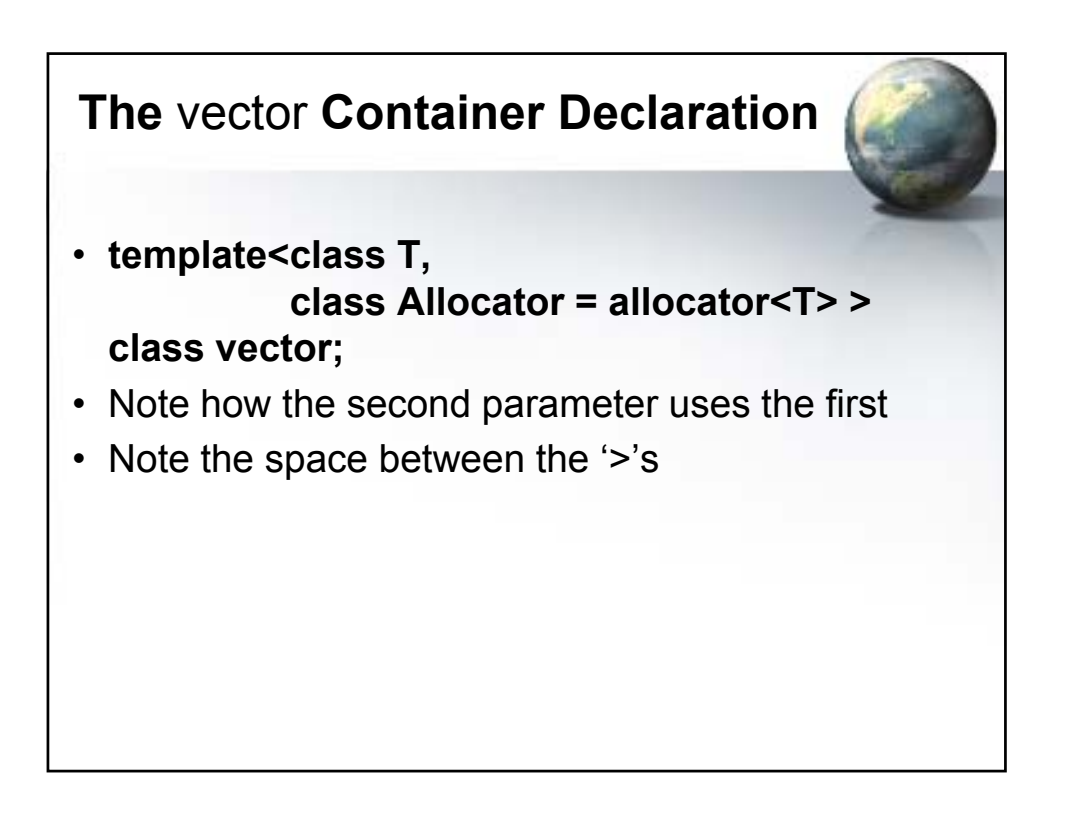

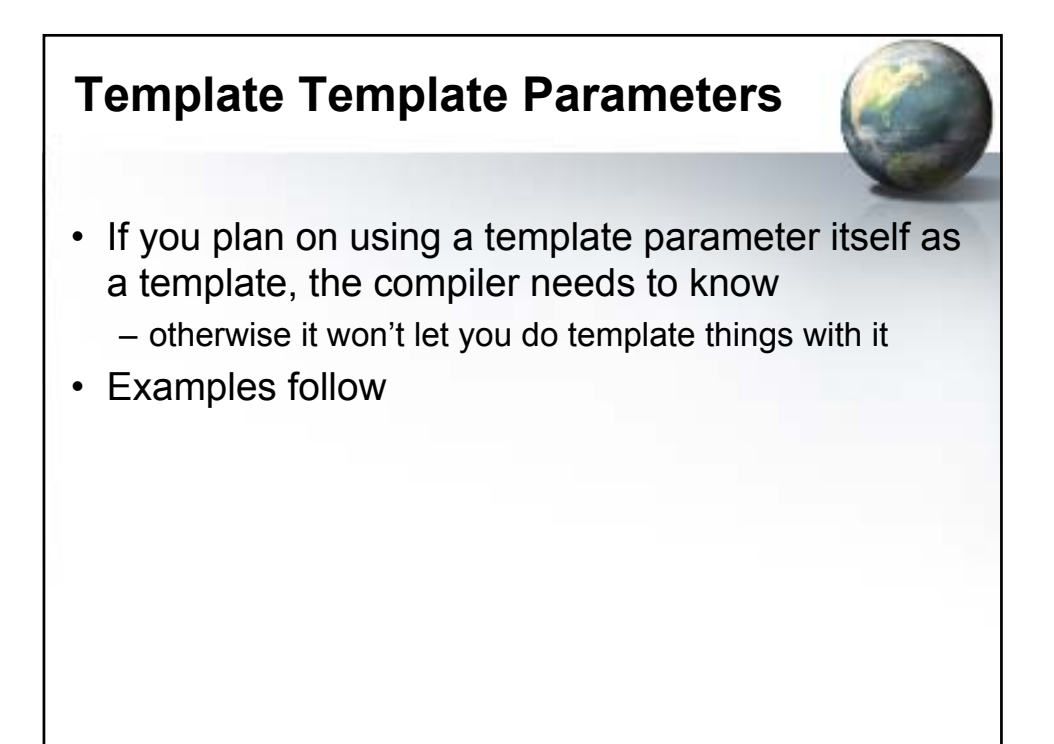

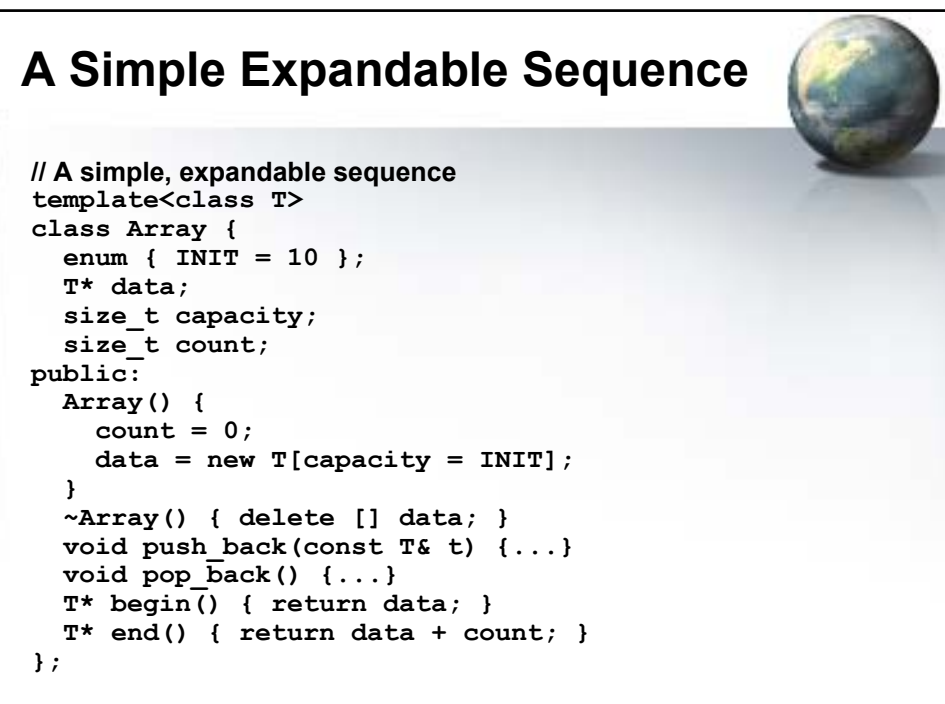

#### **Passing Array as a template argument**

```
template<class T, template<class> class Seq>
class Container {
  Seq<T> seq;
public:
 void append(const T& t) { seq.push_back(t); }
  T* begin() { return seq.begin(); }
  T* end() { return seq.end(); }
};
int main() {
 Container<int, Array> container; // Pass template
  container.append(1);
 container.append(2);
 int* p = container.begin();
 while(p != container.end())
    cout << *p++ << endl;
}
```
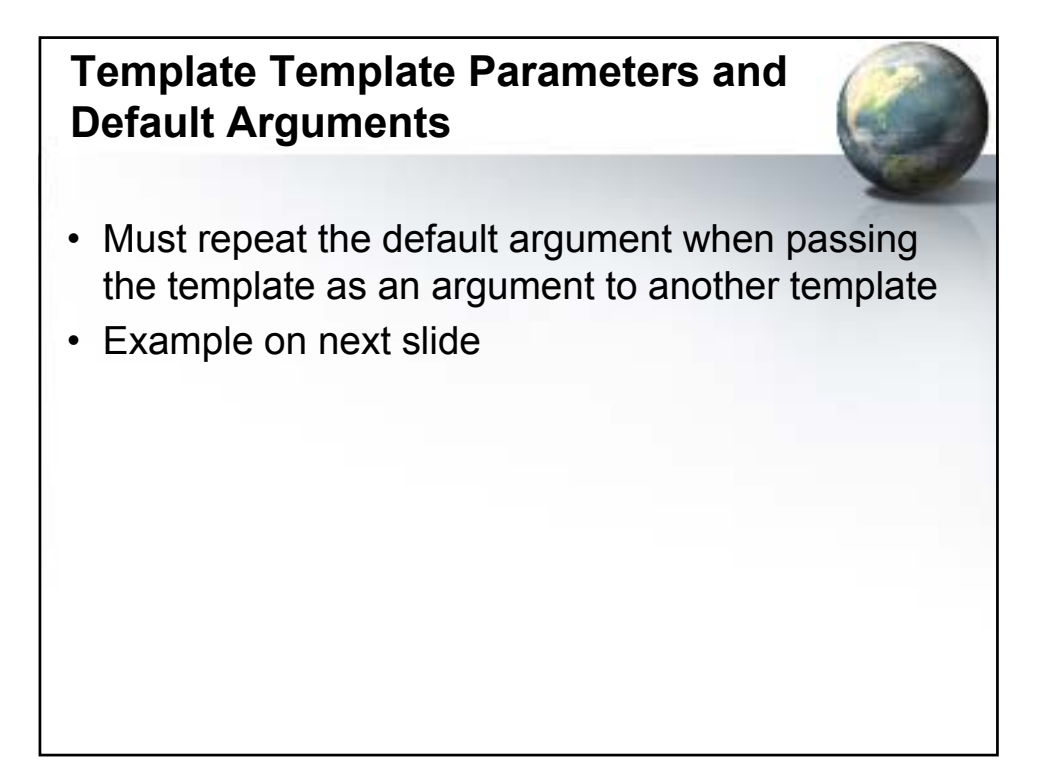

```
template<class T, size_t N = 10>
class Array {...};
template<class T,
        template<class, size_t = 10> class Seq>
class Container {
 Seq<T> seq; // Default used
public:
 void append(const T& t) { seq.push_back(t); }
  T* begin() { return seq.begin(); }
  T* end() { return seq.end(); }
};
int main() {
 Container<int, Array> container;
 container.append(1);
 container.append(2);
 int* p = container.begin();
 while(p != container.end())
    cout << *p++ << endl;
}
```
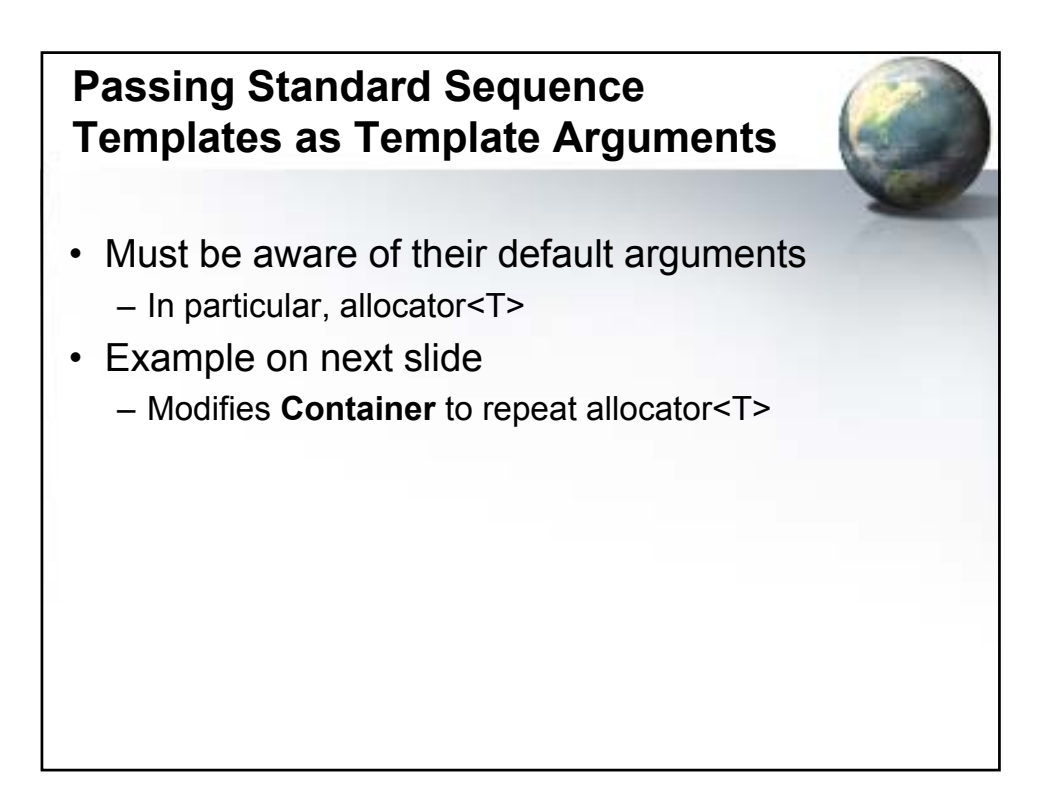

```
template<class T,
         template<class U, class = allocator<U> >
         class Seq>
class Container {
  Seq<T> seq; // Default of allocator<T> applied 
public:
  void push_back(const T& t) { seq.push_back(t); }
  typename Seq<T>::iterator begin() {return seq.begin();}
  typename Seq<T>::iterator end() {return seq.end();}
};
int main() {
  // Use a vector
  Container<int, vector> vContainer;
  vContainer.push_back(1);
  vContainer.push_back(2);
  for(vector<int>::iterator p = vContainer.begin();
      p != vContainer.end(); ++p) {
    cout << *p << endl;
  }
```
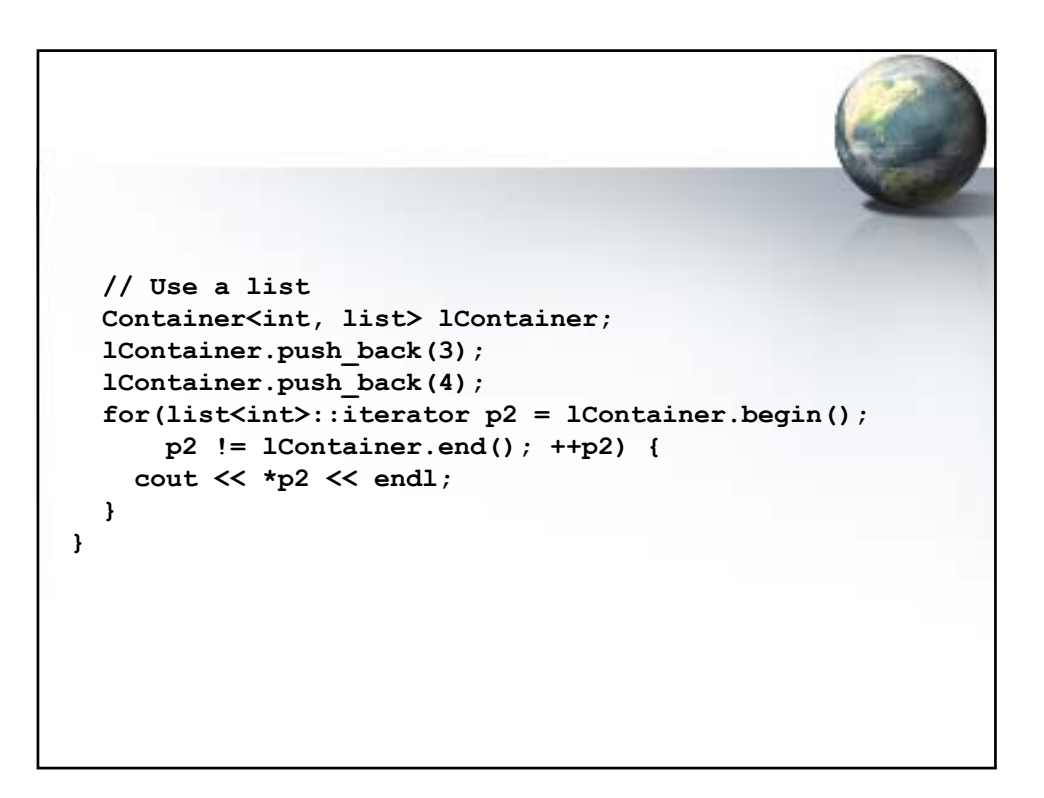

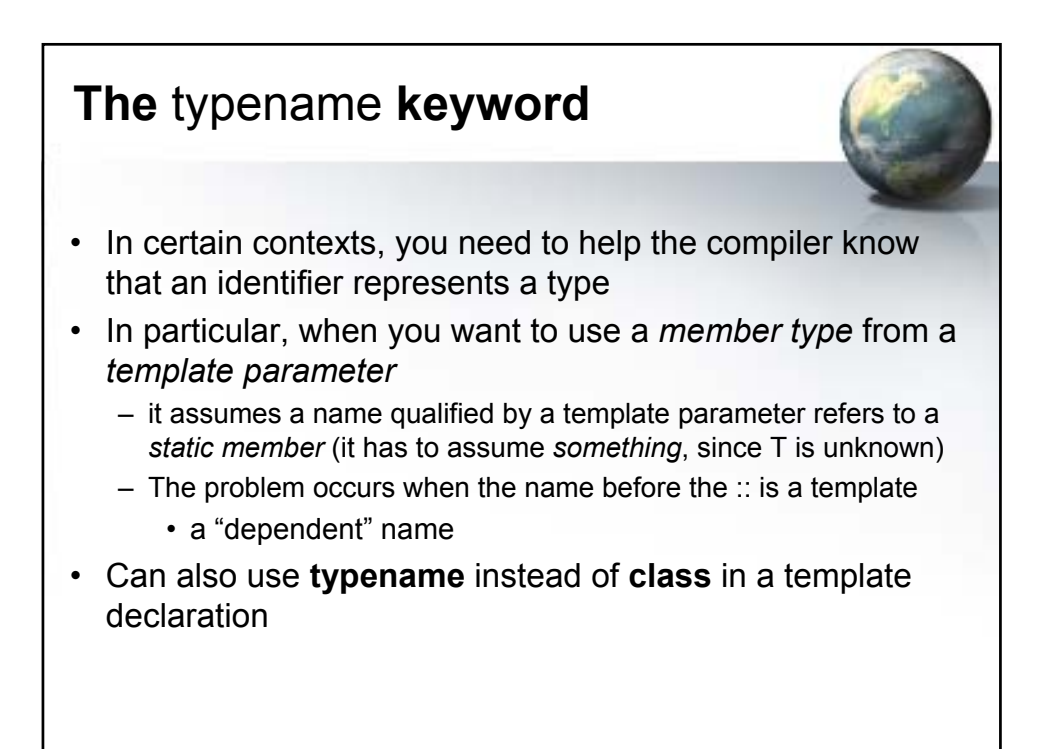

```
// A Print function for standard sequences
template<class T,
         template<class U,
                  class = allocator<U> >
         class Seq>
void printSeq(Seq<T>& seq) {
  for(typename Seq<T>::iterator b = seq.begin();
       b != seq.end();)
    cout << *b++ << endl;
}
int main() {
 // Process a vector
  vector<int> v;
  v.push_back(1);
  v.push_back(2);
  printSeq(v);
  // Process a list
  list<int> lst;
  lst.push_back(3);
  lst.push_back(4);
  printSeq(lst);
}
```
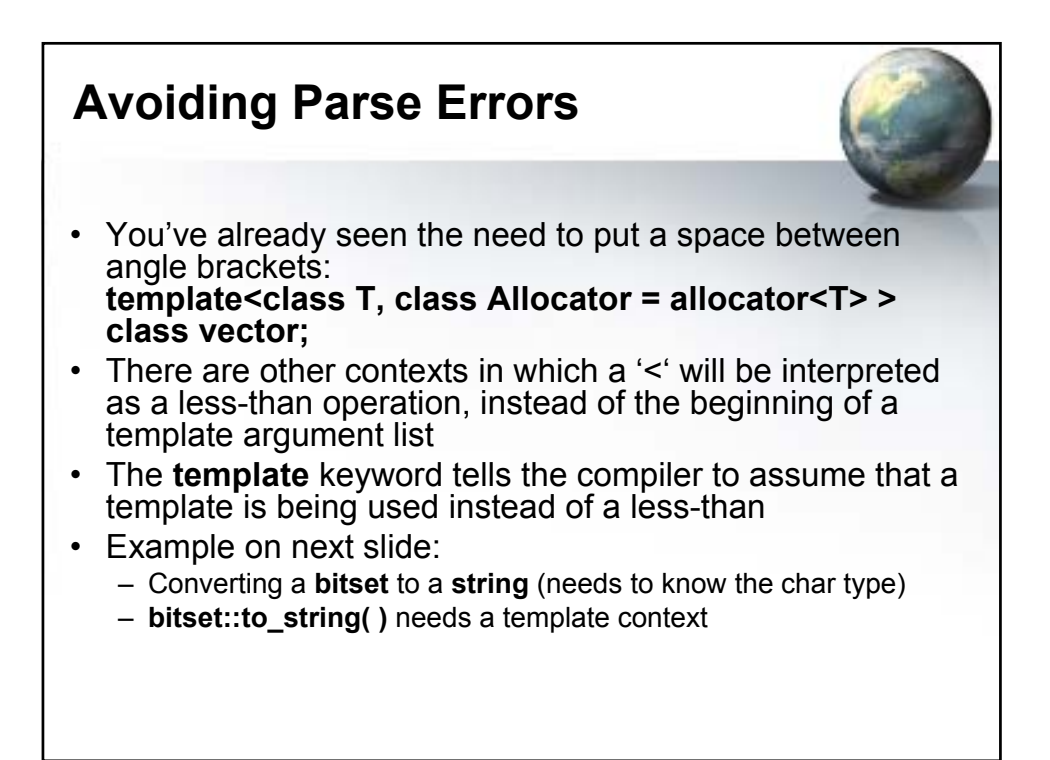

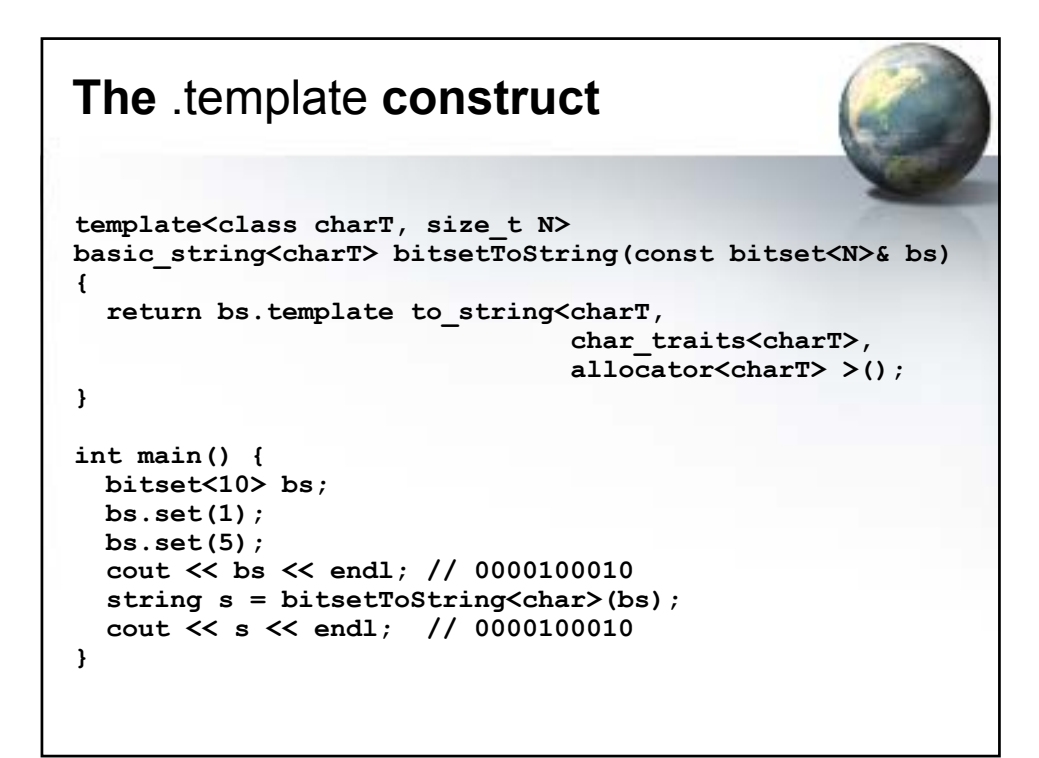

# **Question**

- 
- What kind of things can you define as members of a class?

# **Answer** • **Variables** – Data members; either static or non-static • **Functions** – Member functions, either static and non-static • **Types** – Either nested classes or **typedef**s • **Templates** – "Member Templates"

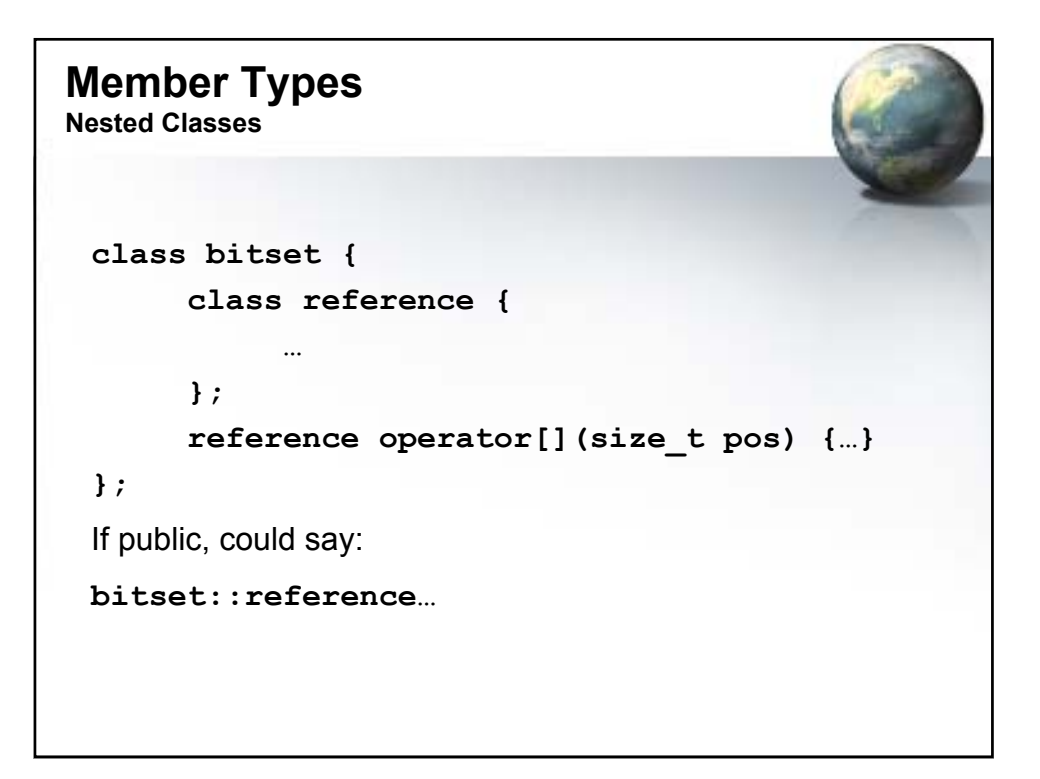

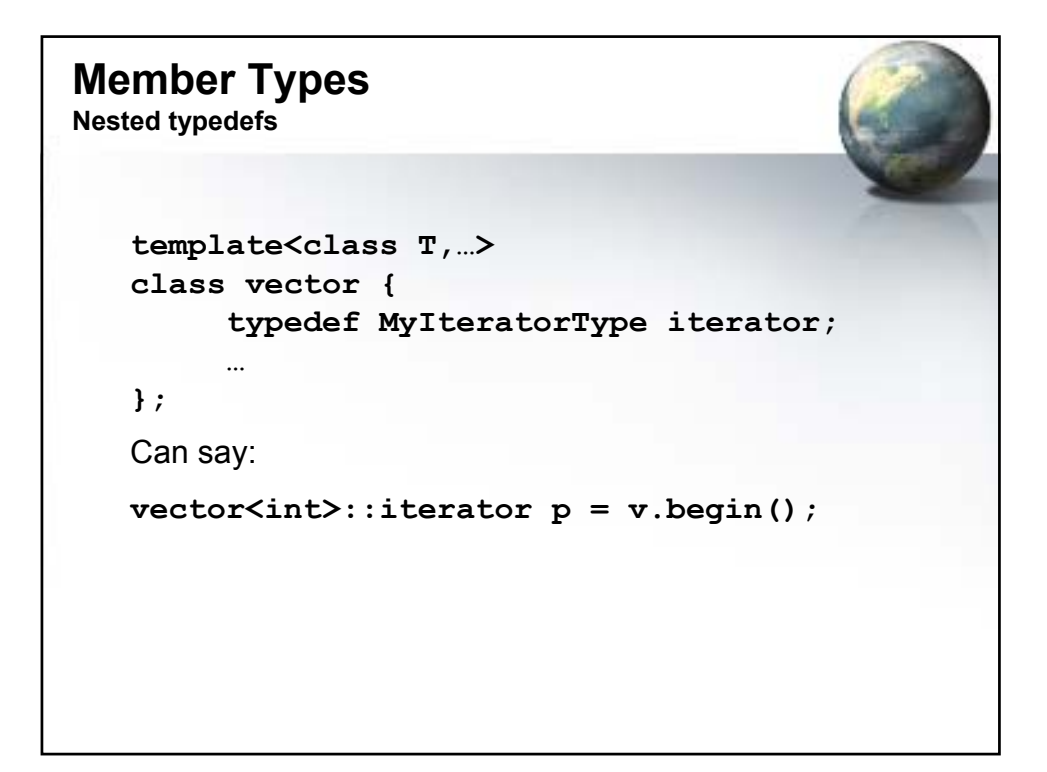

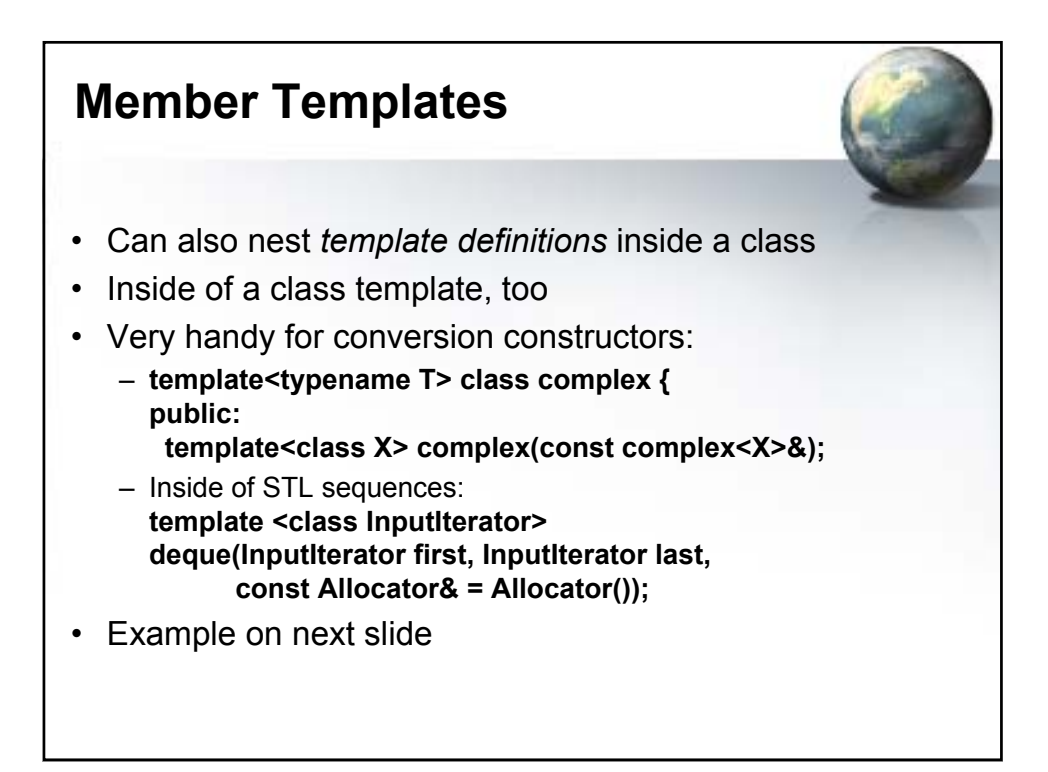

```
A Member Class Template
template<class T> class Outer {
public:
  template<class R> class Inner {
 public:
    void f();
  };
};
template<class T> template<class R>
void Outer<T>::Inner<R>::f() {
  cout << "Outer == " << typeid(T).name() << endl;
  cout << "Inner == " << typeid(R).name() << endl;
  cout << "Full Inner == " << typeid(*this).name() 
       << endl;
}
int main() {
 Outer<int>::Inner<bool> inner;
  inner.f();
}
```
### **Output from Previous Example**

Outer  $==$  int Inner == bool Full Inner == Outer<int>::Inner<bool>

#### **Type Deduction in Function Templates**

- Under most circumstances, the compiler deduces the argument types in a call to a function template – the proper version is generated automatically
- You can use a fully-qualified call syntax if you want to:  $int x = min<sub>(a, b)</sub>;$  // vs.  $min(a, b)$ ;
- Sometimes you *have* to:
	- when the arguments are different types
	- when the template argument is a return type, and therefore cannot be deduced by the arguments
	- Example on next slide

```
String Conversion Function 
Templates
// StringConv.h
#include <string>
#include <sstream>
template<typename T> T fromString(const std::string& s) 
{
  std::istringstream is(s);
 T t;
  is >> t;
  return t;
}
template<typename T> std::string toString(const T& t) {
 std::ostringstream s;
  s << t;
  return s.str();
}
```

```
#include <complex>
#include <iostream>
#include "StringConv.h"
using namespace std;
int main() {
  // Implicit Type Deduction
  int i = 1234;
  cout << "i == \"" << toString(i) << "\"" << endl;
  float x = 567.89;
  cout \langle \langle "x == \langle "" \langle \langle toString(x) \langle \langle "\langle "" \langle \langle endl;
  complex<float> c(1.0, 2.0);
  cout << "c == \"" << toString(c) << "\"" << endl;
  cout << endl;
  // Explicit Function Template Specialization
  i = fromString<int>(string("1234"));
  cout << "i == " << i << endl;
  x = fromString<float>(string("567.89"));
  cout << "x == " << x << endl;
  c = fromString<complex<float> >(string("(1.0,2.0)"));
  cout << "c == " << c << endl;
}
```
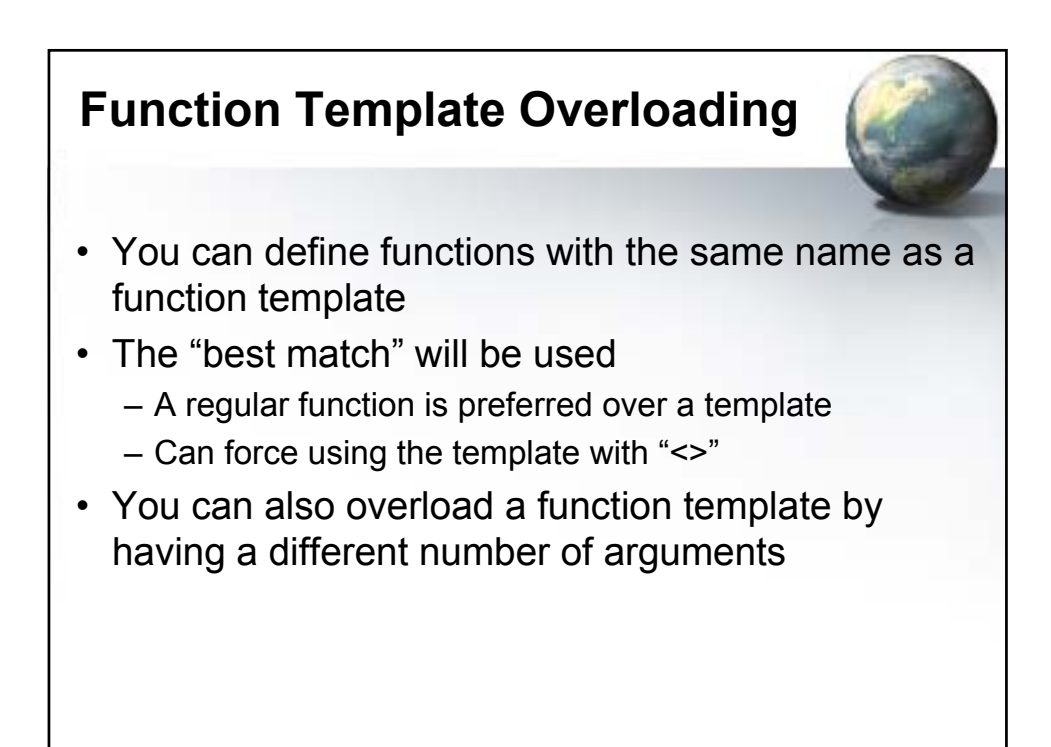

```
template<typename T>
const T& min(const T& a, const T& b) {
 return (a < b) ? a : b;
}
const char* min(const char* a, const char* b) {
 return (strcmp(a, b) < 0) ? a : b;
}
double min(double x, double y) {
 return (x < y) ? x : y;
}
int main() {
 const char *s2 = "say \"Ni-!\"", *s1 = "knights who";
 cout << min(1, 2) << endl; // 1: 1 (template)
 cout << min(1.0, 2.0) << endl; // 2: 1 (double)
 cout << min(1, 2.0) << endl; // 3: 1 (double)
 cout \ll min(s1, s2) \ll endl;
                                 // (const char*)
 cout << min<>(s1, s2) << endl; // 5: say "Ni-!"
                                 // (template)
}
```
#### **Taking the Address of a Function Template Instantiation**

- We like to pass functions as arguments
	- Why not pass a generated template function?
	- g(&f<int>); // Okay if not overloaded
- Fine, unless it is overloaded – Which overload do you want? Ambiguity
- Examples on subsequent slides

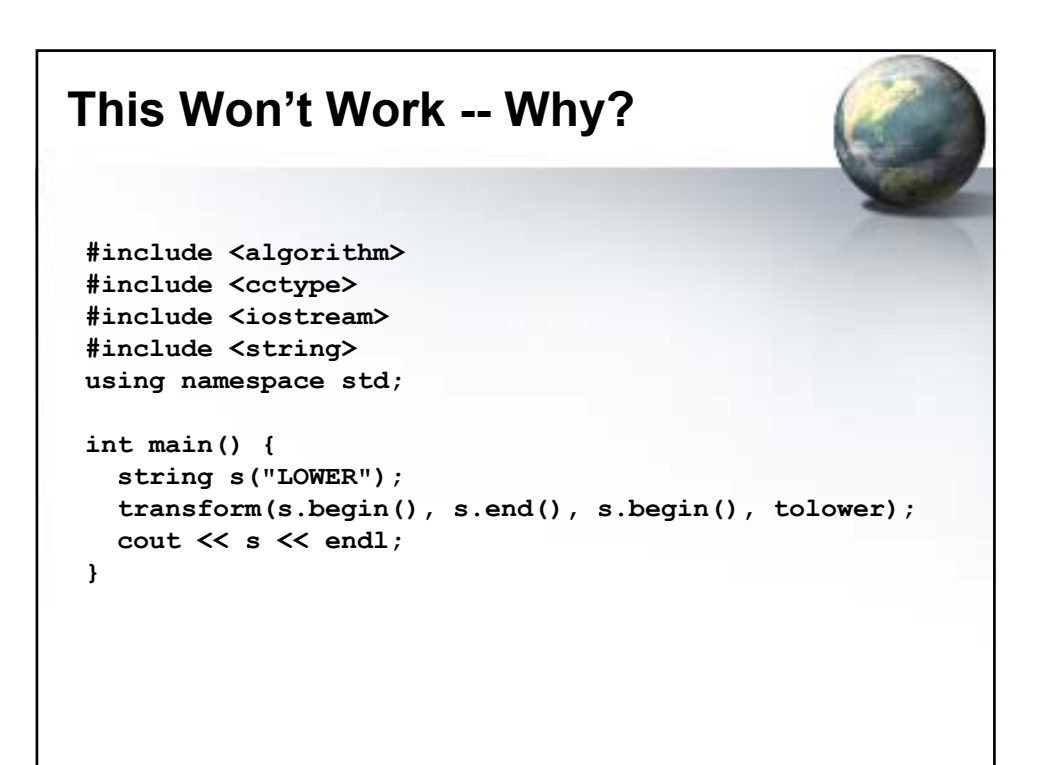

#### **Answer**

- <cctype> defines the single-argument version of tolower( )
- <iostream> defines: **template<class charT> charT tolower(charT, const locale&);**
- The compiler doesn't know which one to use
- Is there a work-around?

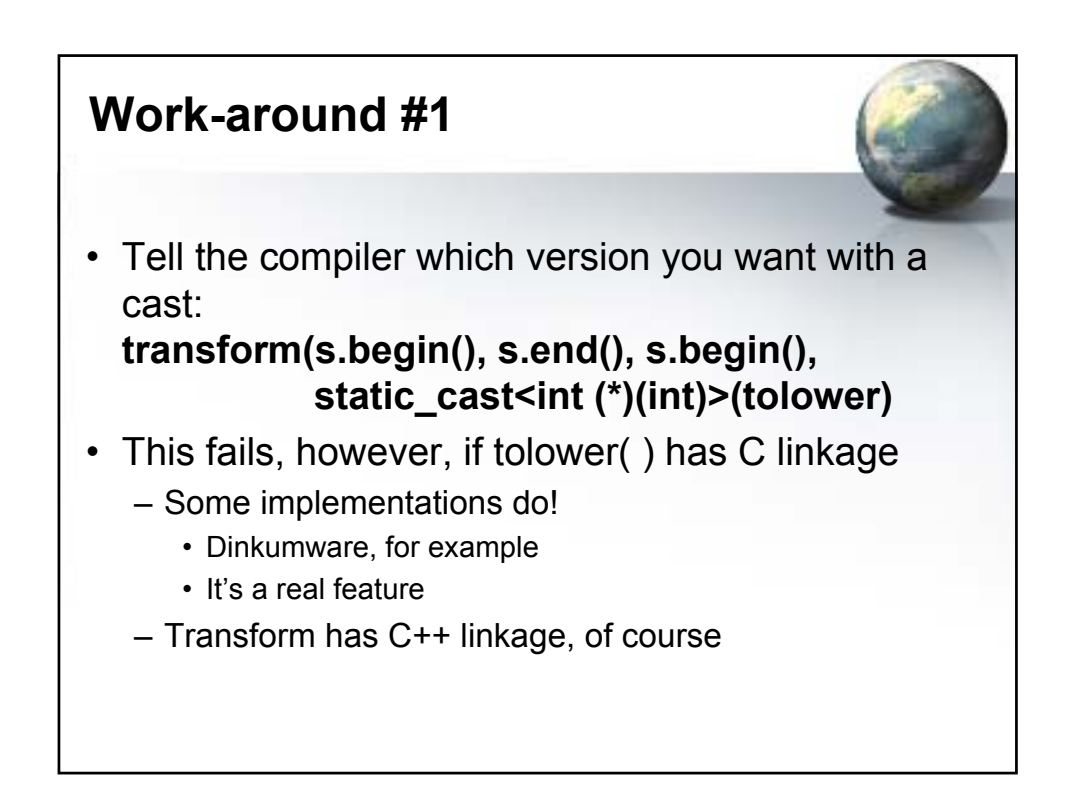

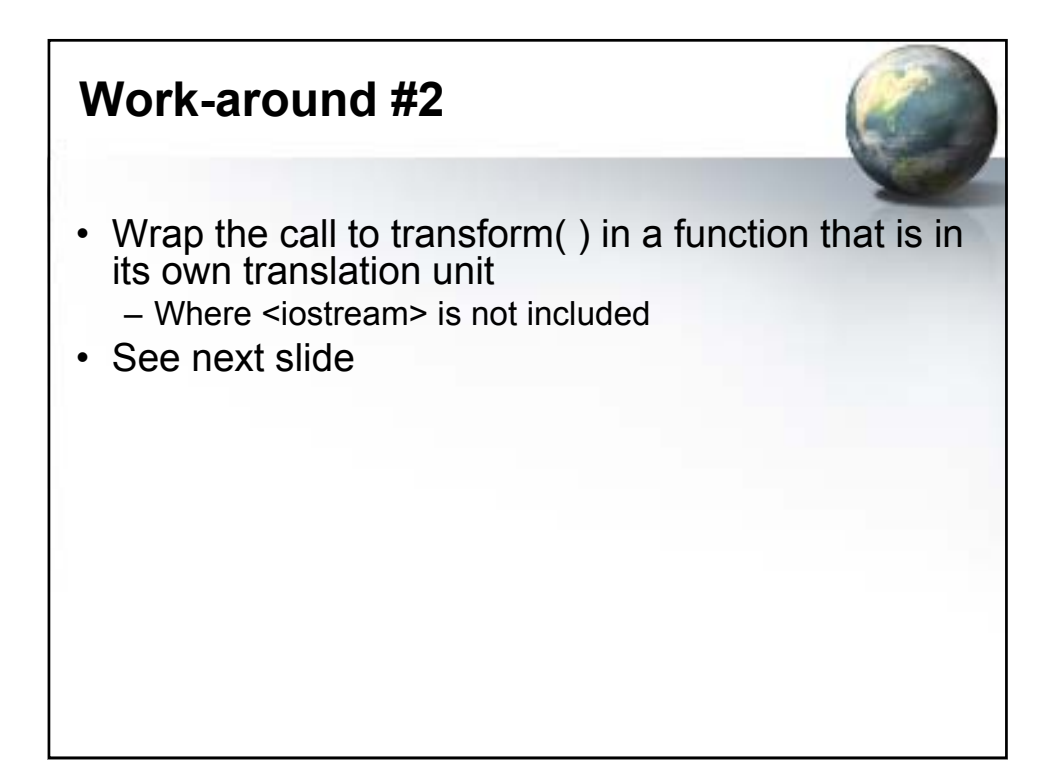

```
// StrTolower.cpp
#include <algorithm>
#include <cctype>
#include <string>
using namespace std;
string strTolower(string s) {
  // Calls the single-arg tolower from <cctype>:
  transform(s.begin(), s.end(), s.begin(), tolower);
  return s;
} 
// Client code
string strTolower(string);
int main() {
 string s("LOWER");
  cout << strTolower(s) << endl;
}
```
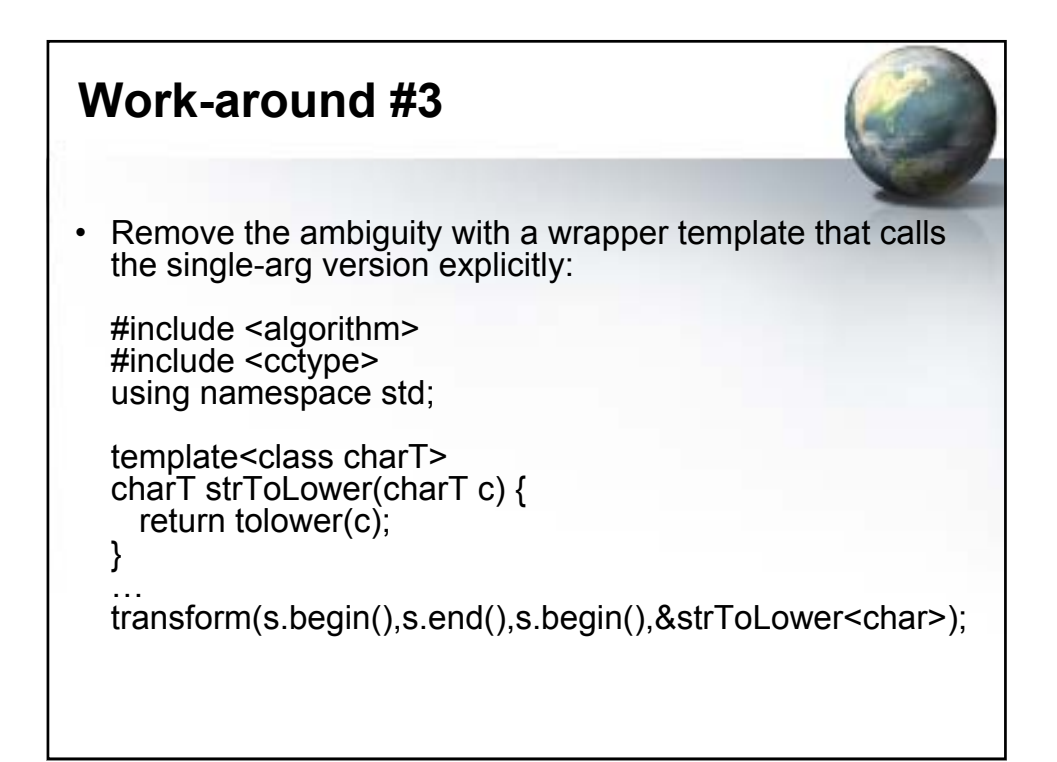

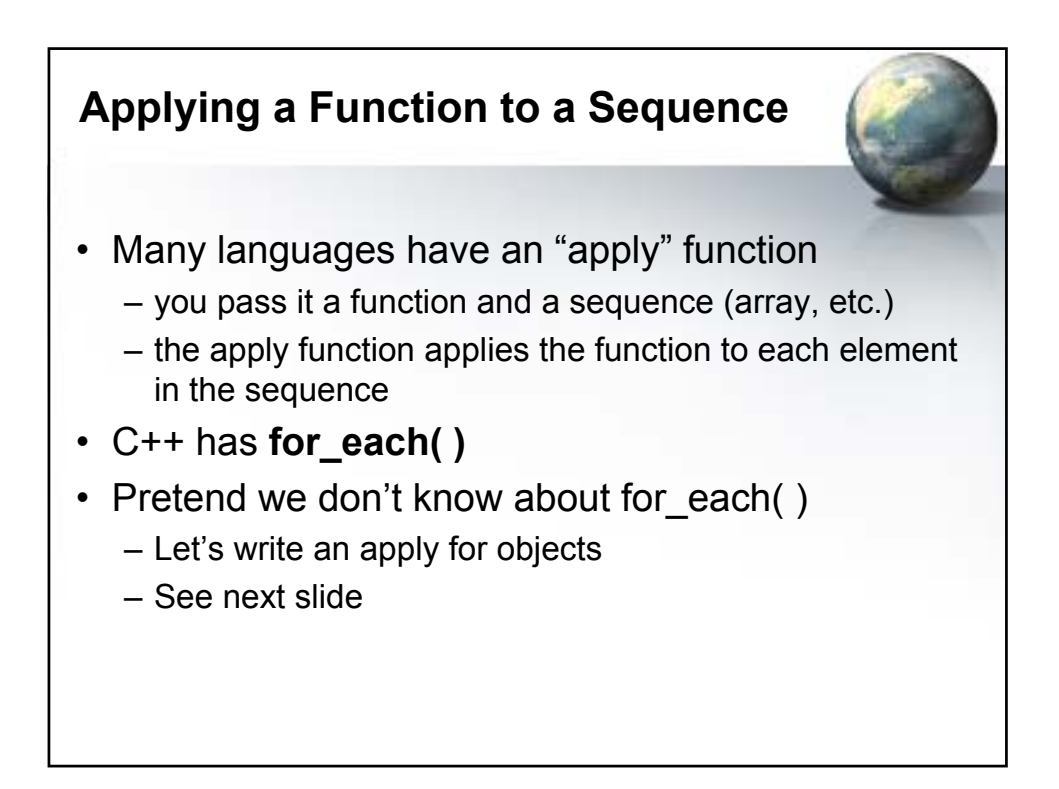

### **An "apply" for member functions**

```
template<class Cont, class PtrMemFun>
void apply(Cont& c, PtrMemFun f) {
  typename Cont::iterator it = c.begin();
  while(it != c.end()) {
    ((*it).*f)(); // Can't use it->*f
    ++it;
  }
}
class Z {
  int i;
public:
  Z(int ii) : i(ii) {}
  void g() { ++i; }
  friend ostream& operator<<(ostream& os, const Z& z) {
    return os << z.i;
  }
};
```

```
int main() {
  ostream_iterator<Z> out(cout, " ");
 vector<Z> vz;
  for(int i = 0; i < 10; i++)
    vz.push_back(Z(i));
  copy(vz.begin(), vz.end(), out);
  cout << endl;
 apply(vz, &Z::g); // Call apply()
 copy(vz.begin(), vz.end(), out);
}
```
#### **Partial Ordering of Function Templates**

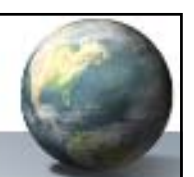

- With overloaded templates, there needs to be a way to choose the "best fit"
- Plain functions are always considered better than templates
	- why generate another function when an existing one will do?
- Some templates are better than others also
	- more "specialized" if matches more combinations of arguments types than another
	- Example follows

```
template<class T> void f(T) {
  cout << "T" << endl;
}
template<class T> void f(T*) {
  cout << "T*" << endl;
}
template<class T> void f(const T*) {
  cout << "const T*" << endl;
}
int main() {
 f(0); // T
 int i = 0;
 f(&i); // T*
 const int j = 0;<br>f(\deltaj);
                   f(&j); // const T*
}
```
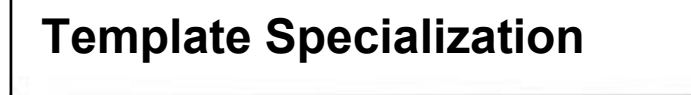

- A template by nature is a *generalization*
- It becomes specialized for a particular use when we specify the actual template arguments of interest
- A particular instantiation is therefore a *specialization*

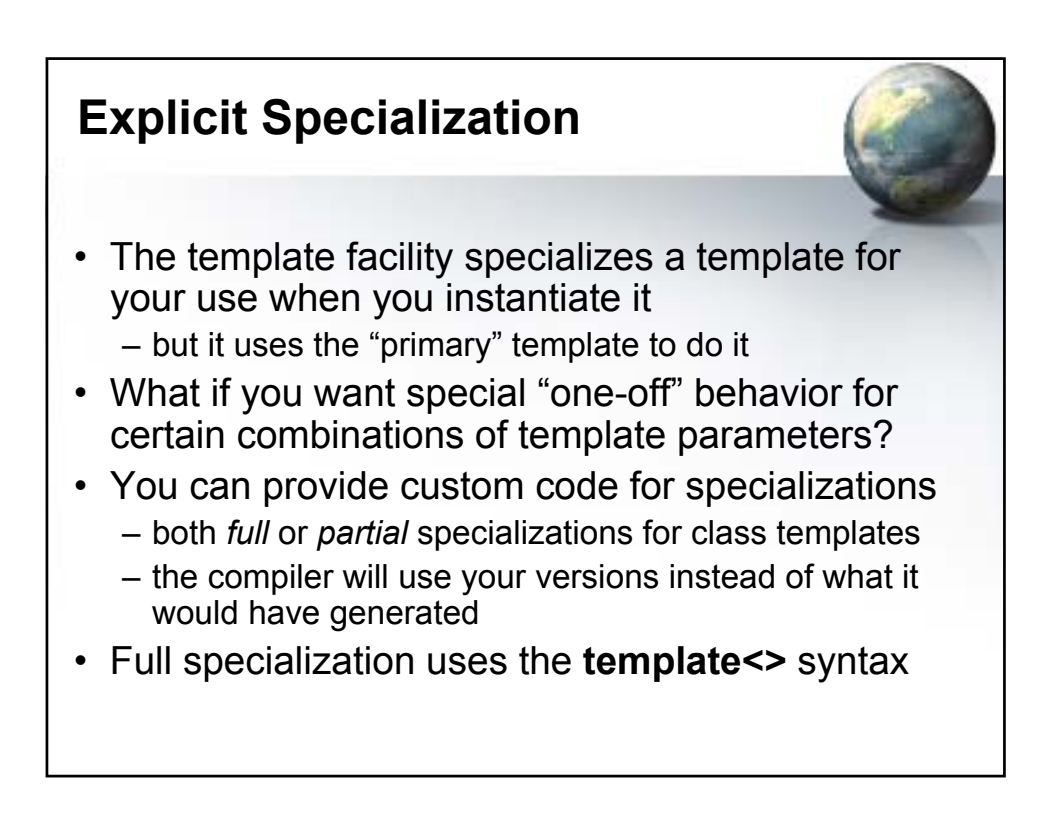

#### **Explicit Specialization of Function Templates**

- It is done, but you can always just provide a plain function to do the job
- Nonetheless, see the next slide

#### **A Full Function Template Specialization**

```
// The primary template
template<class T> const T& min(const T& a, const T& b) {
  return (a < b) ? a : b;
}
// An explicit specialization of the min template
template<>
const char*
const& min<const char*>(const char* const& a,
                        const char* const& b) {
  return (strcmp(a, b) < 0) ? a : b;
}
int main() {
 const char *s2 = "say \ \Wi-!\ \Wi-!\ \Ws1 = "knights who";cout << min(s1, s2) << endl;
 cout << min<>(s1, s2) << endl;
}
```
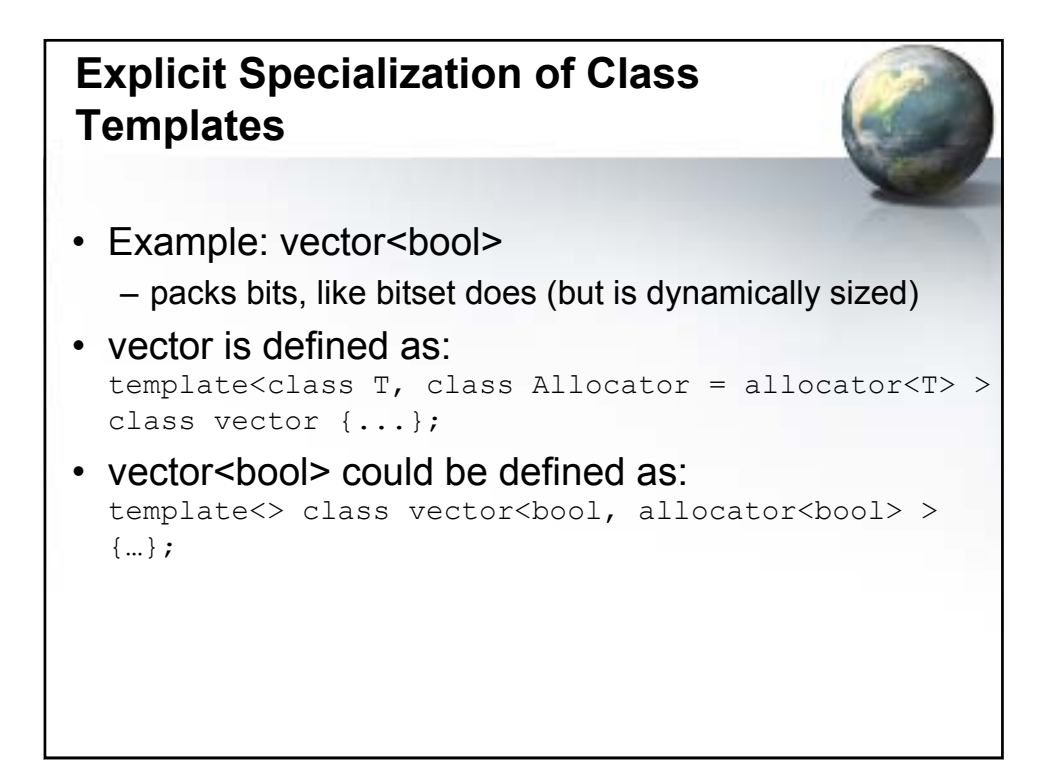

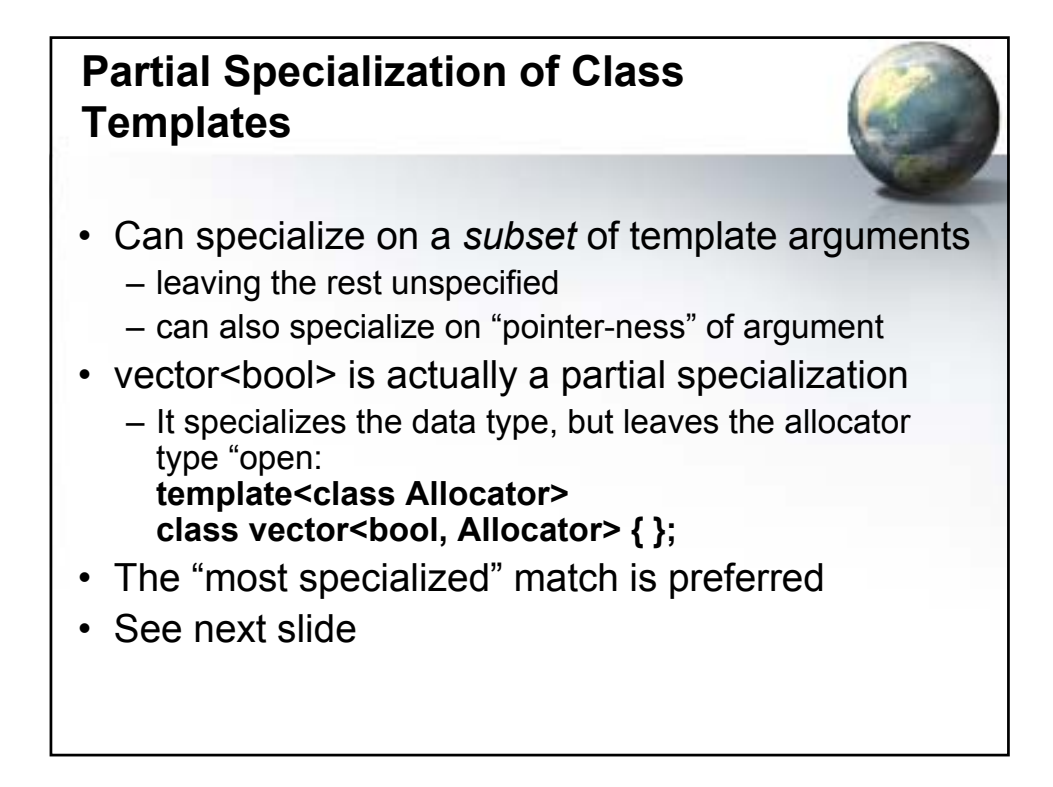

```
template<class T, class U> class C {
public:
 void f() { cout << "Primary Template\n"; }
};
template<class U> class C<int, U> {
public:
 void f() \{ \text{cout} << "T == int \n" : \}};
template<class T> class C<T, double> {
public:
 void f() \{ \text{cout} \ll "U == \text{double} \mid n"; \}};
template<class T, class U> class C<T*, U> {
public:
 void f() { cout << "T* used\n"; }
};
template<class T, class U> class C<T, U*> {
public:
 void f() \{ \text{cout} \ll "U^* \text{ used} \mid n"; \}};
```

```
template<class T, class U> class C<T*, U*> {
public:
 void f() \{ \text{cout} \ll "T* \text{ and } U* \text{ used} \mid r; \}};
template<class T> class C<T, T> {
public:
 void f() \{ \text{cout} \ll "T == U \n\rangle^n; \}};
int main() {
 C<float, int>().f(); \frac{1}{2} // 1: Primary template
 C<int, float>().f(); \frac{1}{2}: T == int
 C<float, double>().f(); \frac{1}{3}: U == double
 C<float, float>().f(); \frac{1}{4}: T == U
 C<float*, float>().f(); \qquad // 5: T* used [T is float]
 C<float, float*>().f(); \qquad // 6: U* used [U is float]
 C<float*, int*>().f(); \qquad // 7: T* and U* used [float, int]
 // The following are ambiguous:
// 8: C<int, int>().f();
// 9: C<double, double>().f();
// 10: C<float*, float*>().f();
// 11: C<int, int*>().f();
// 12: C<int*, int*>().f();
}
```
### **Preventing Template Code Bloat**

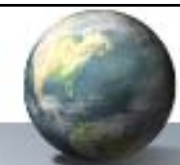

- Templates generate distinct classes/functions for each unique combination of template arguments – A Good Thing
- Can be lessened for containers:
	- All pointer specializations can share code
	- Fully specialize on void\*
	- Partially specialize on T\*, using void\*'s code
		- Each partial specialization is a thin veneer
	- See next slide

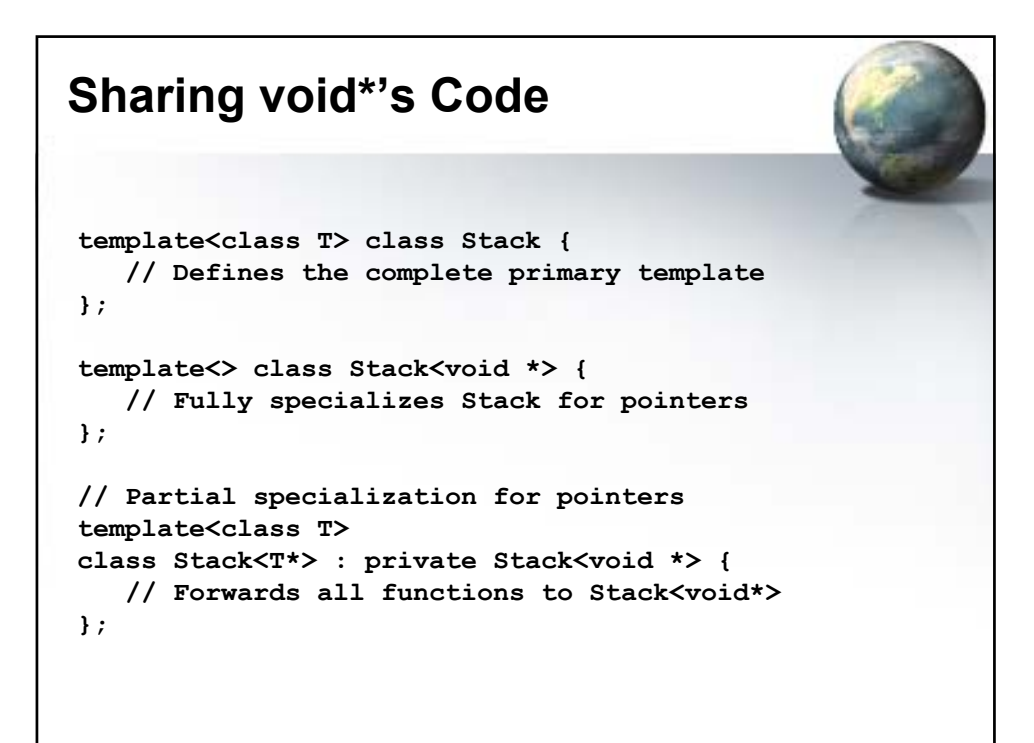

### **Name Taxonomy**

- Names can be nicely dichotomized as:
	- Unqualified

•  $x, f()$ 

- Qualified
	- A:: $x, x. f( )$ , p-> $f( )$
- Names inside templates are also either:
	- Dependent
		- They depend on a template parameter: T::iterator
		- We used **typename** earlier for dependent types
	- Non-dependent

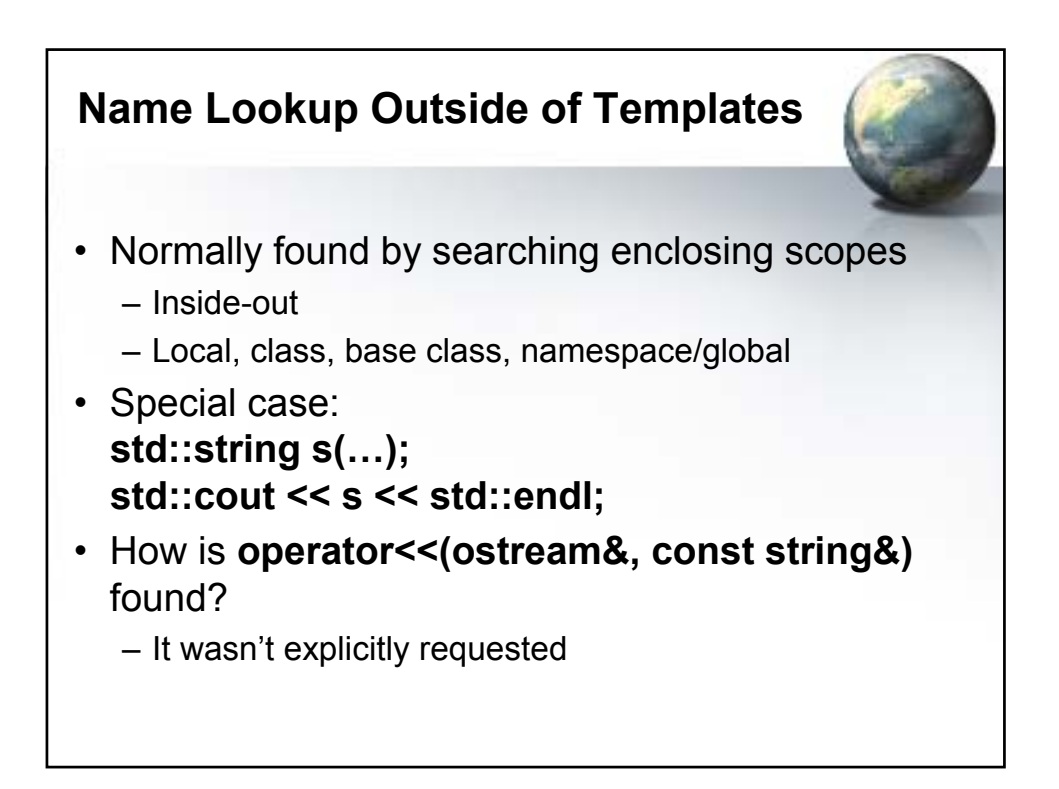

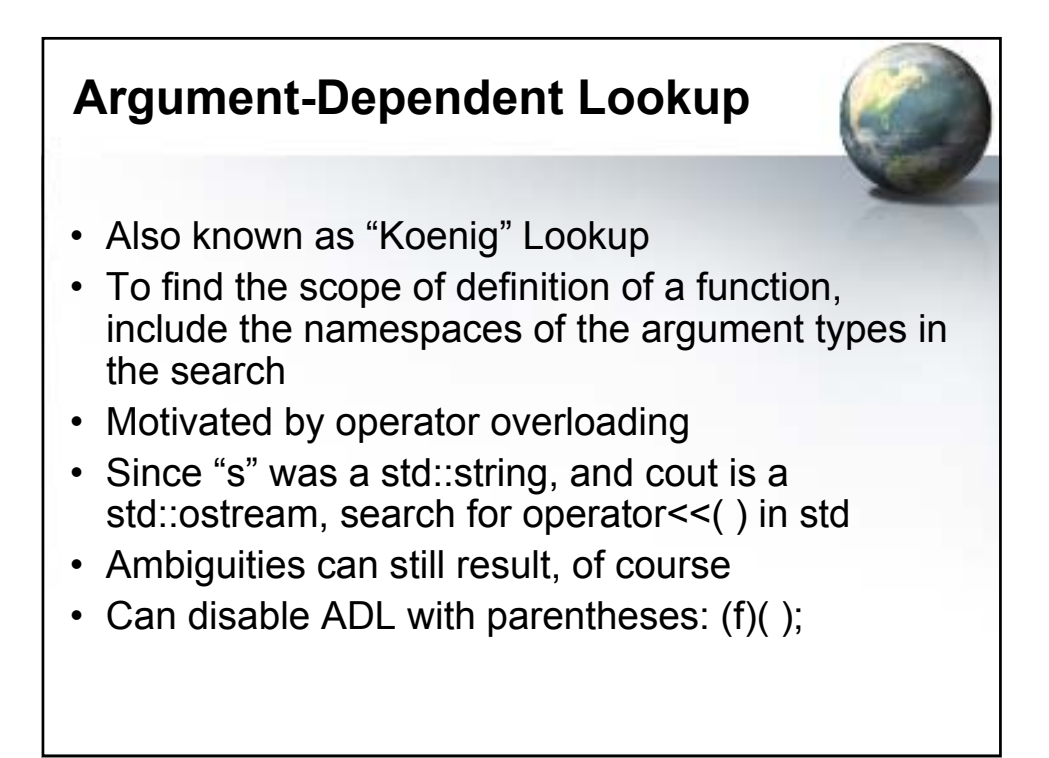

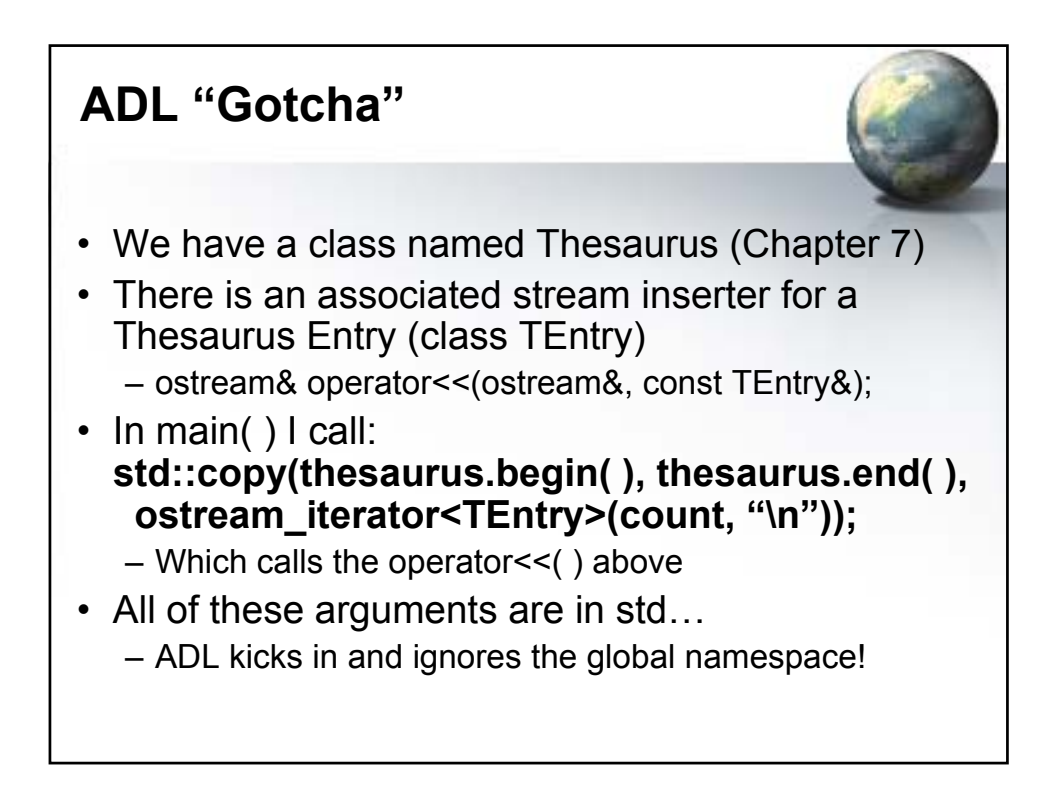

### **Work-around**

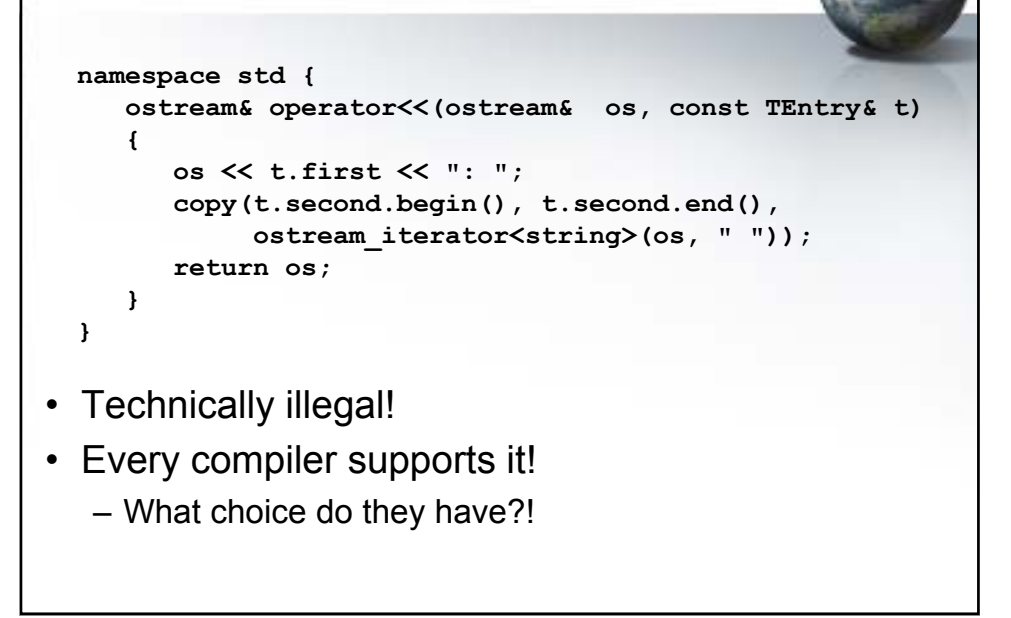

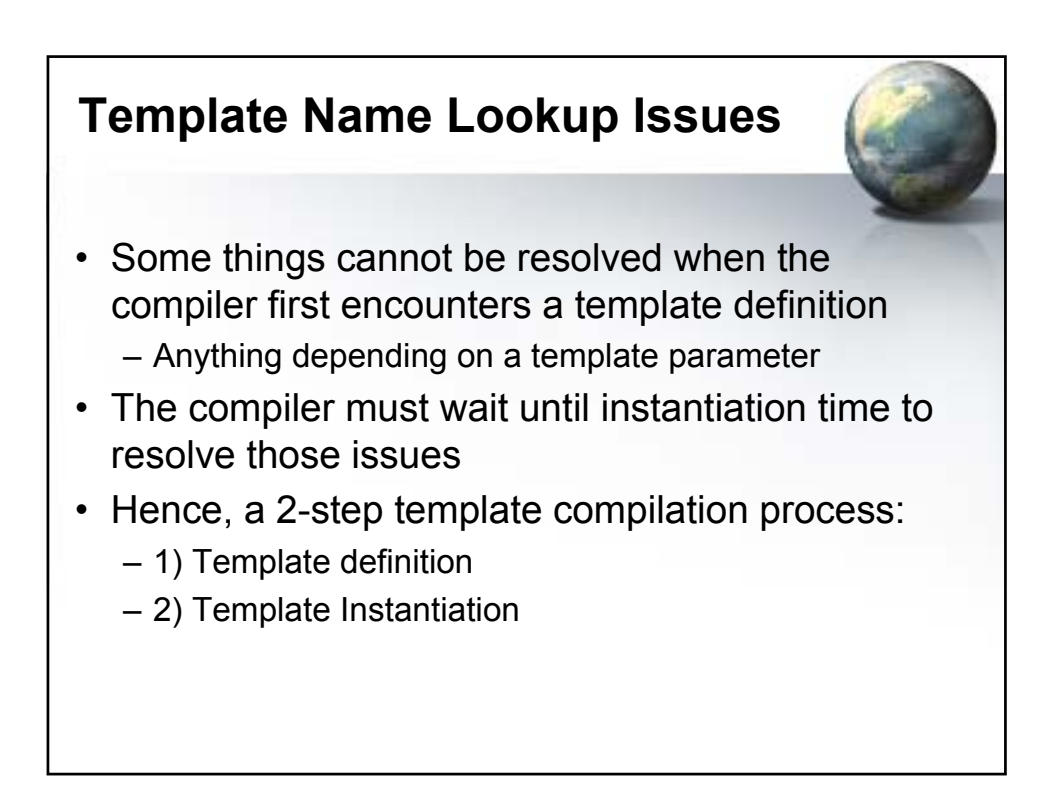

#### **Two-phase Template Compilation**

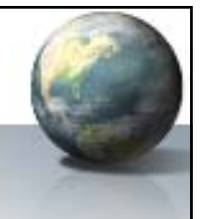

- Template definition time
	- The template code is parsed
	- Obvious syntax errors are caught
	- Non-dependent names are looked up in the context of the template definition
- Template instantiation time
	- Dependent names are resolved
	- Which specialization to use is determined
- Examples follow

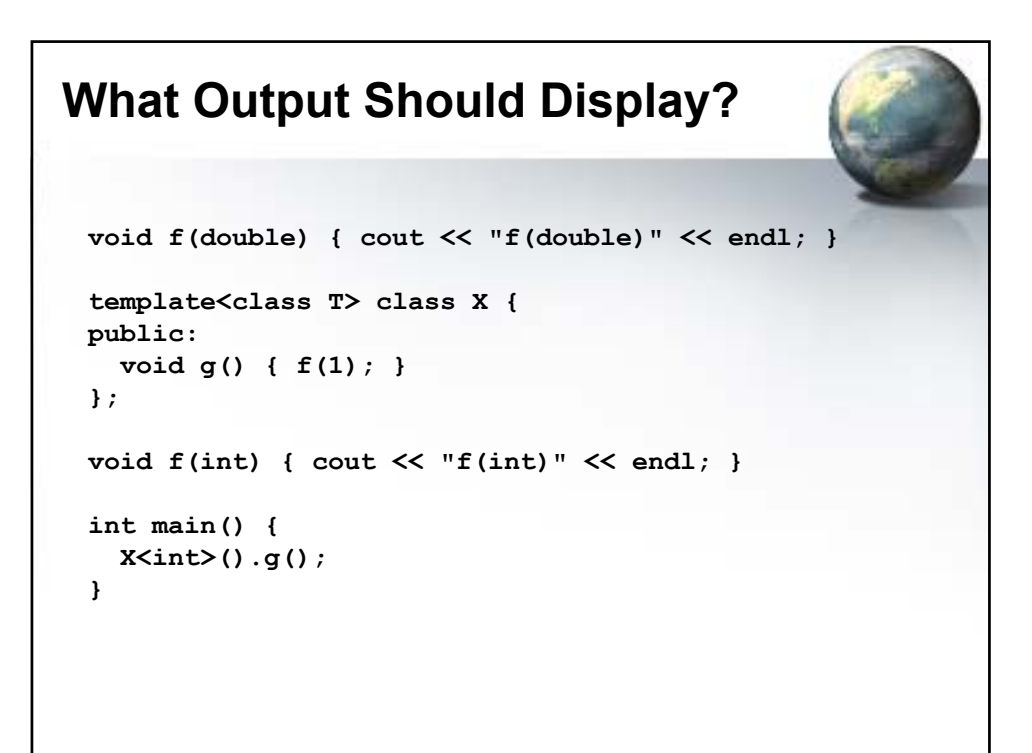

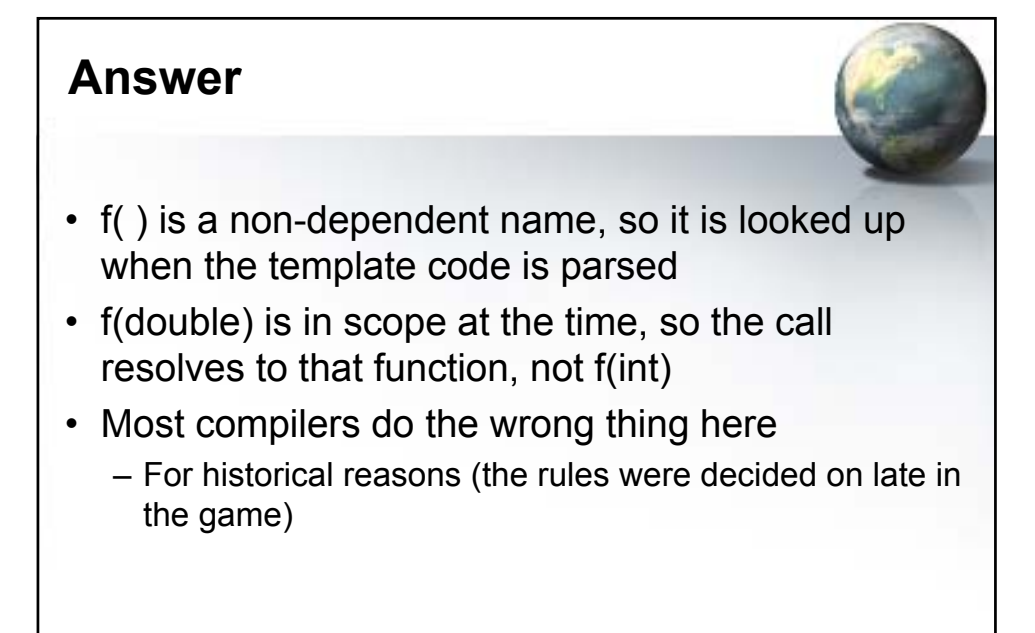

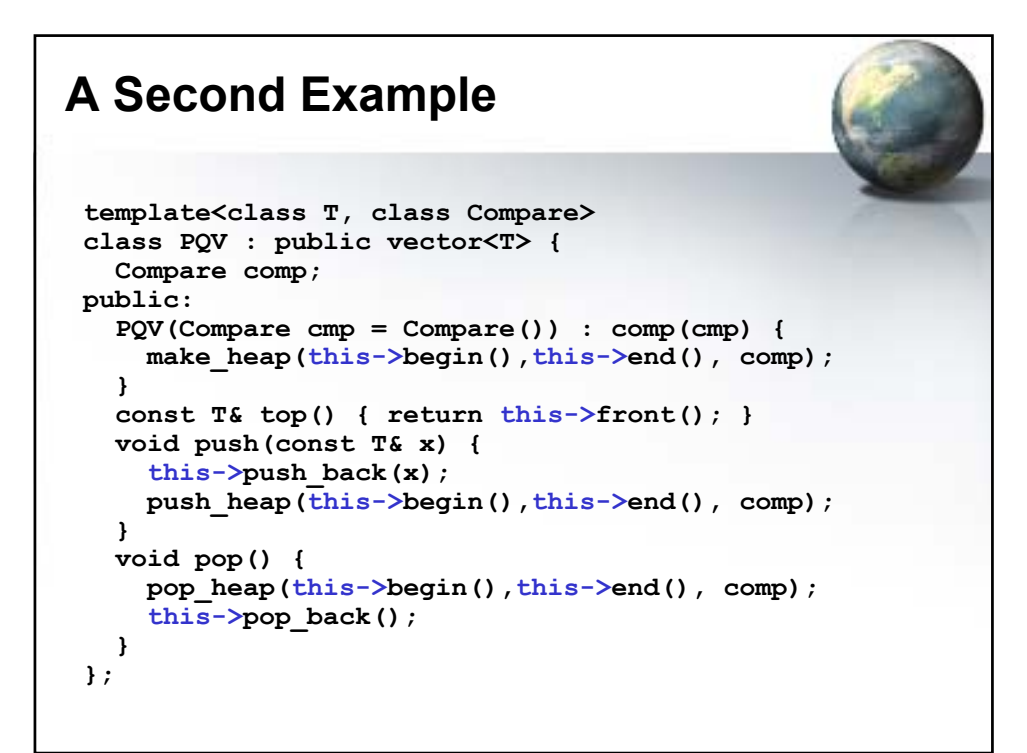

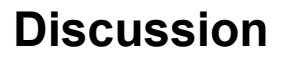

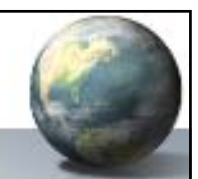

- If the calls to the inherited member functions (**begin**, **end**, **front**, etc.) were *unqualified*, they would be looked up *early*
- Since the base class is dependent on a template parameter, the base class can't be searched at template definition time
	- Therefore, the inherited functions would not be found
- By qualifying the calls, the fact that the type of **this** (PQV) has a dependent base class causes lookup to be delayed until instantiation time.

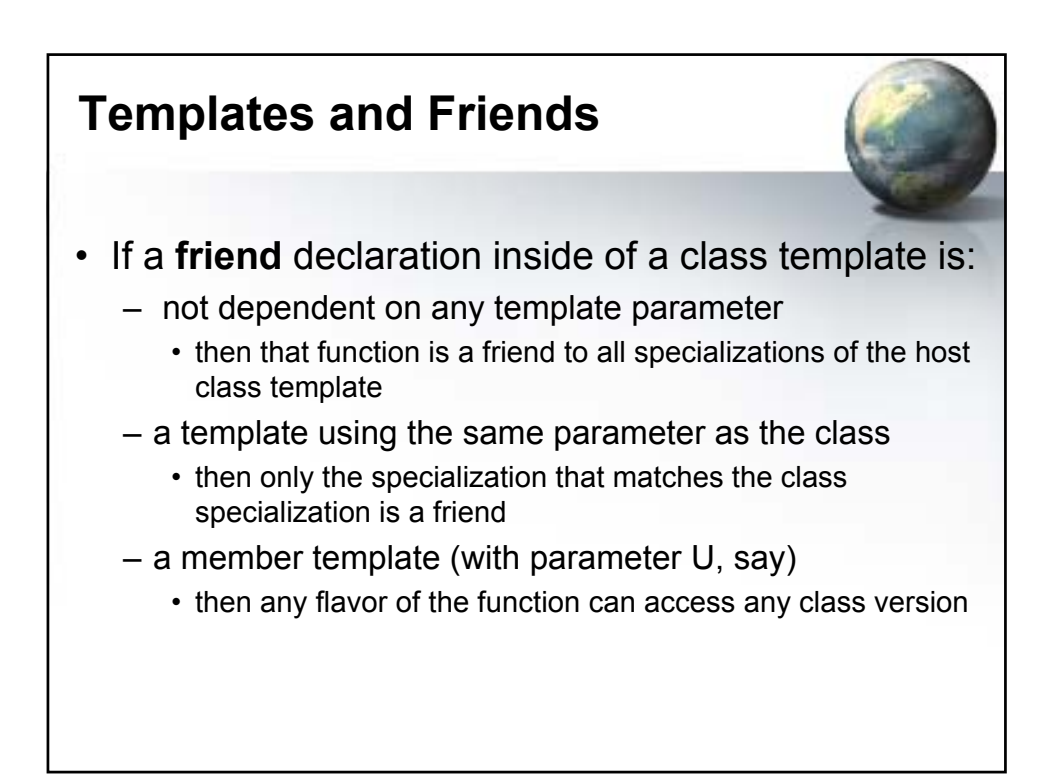

```
// A Non-template
class Friendly {
  int i;
public:
 Friendly(int theInt) { i = theInt; }
 friend void f(const Friendly&); // Needs global def.
 void g() { f(*this); }
};
void h() {
 f(Friendly(1)); // Uses ADL
}
void f(const Friendly& fo) { // Definition of friend
  cout << fo.i << endl;
}
int main() {
 h(); // Prints 1
 Friendly(2).g(); // Prints 2
}
```
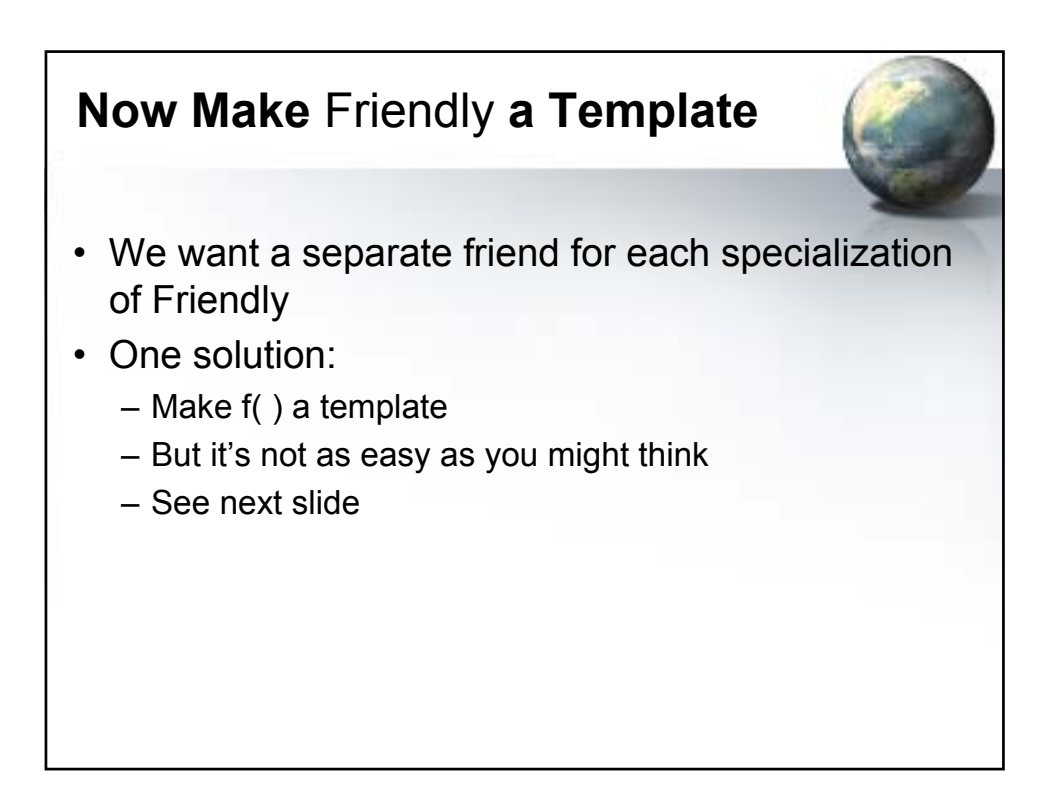

### **A friend Function Template**

```
// Necessary forward declarations:
template<class T> class Friendly;
template<class T> void f(const Friendly<T>&);
template<class T> class Friendly {
  T t;
public:
 Friendly(const T& theT) : t(theT) {}
 friend void f<>(const Friendly<T>&); // or <T>
  void g() { f(*this); }
};
void h() {
  f(Friendly<int>(1));
}
template<class T> void f(const Friendly<T>& fo) {
  cout << fo.t << endl;
}
```
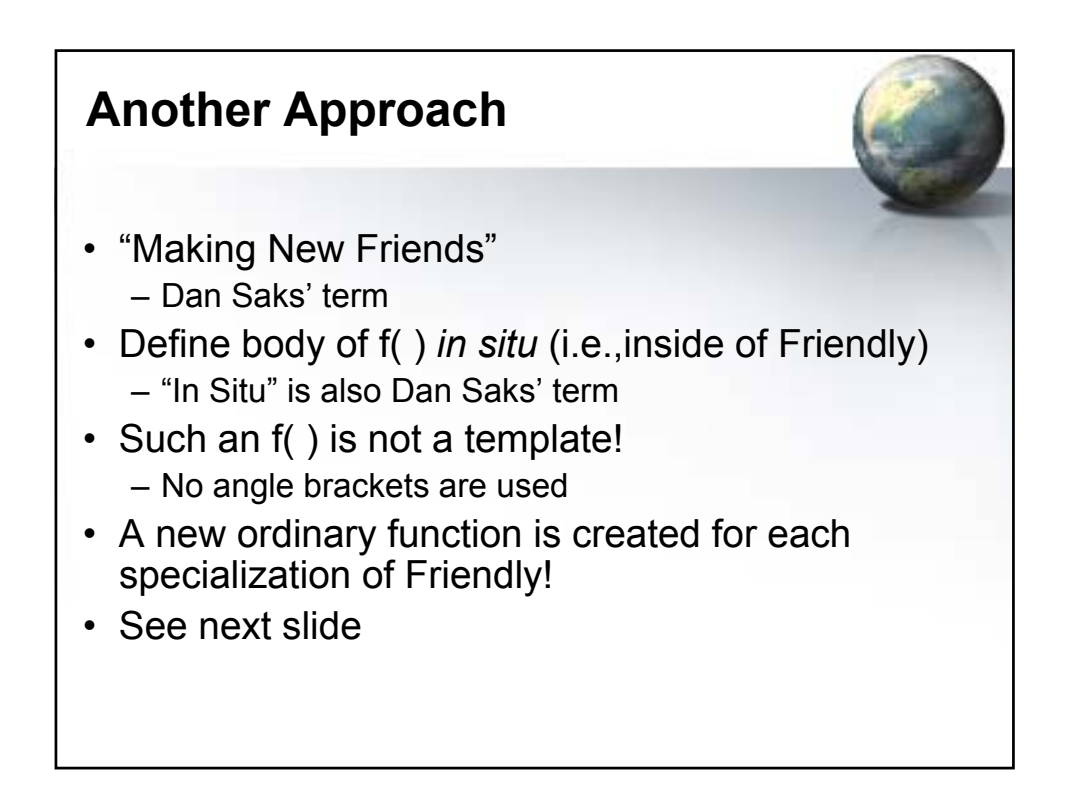

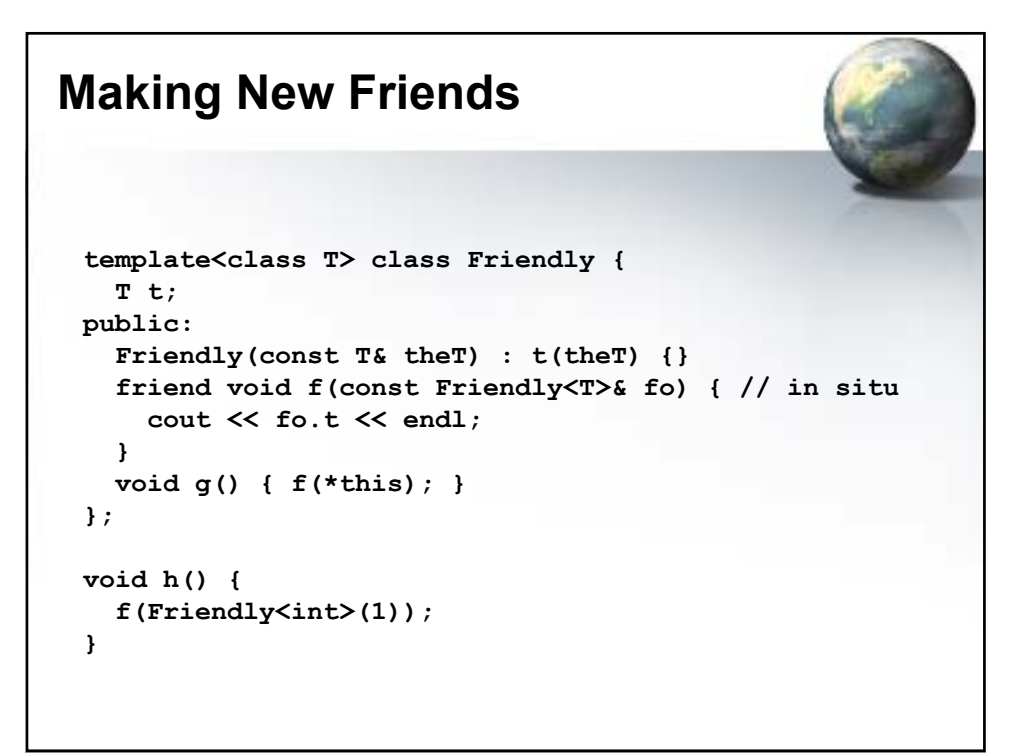

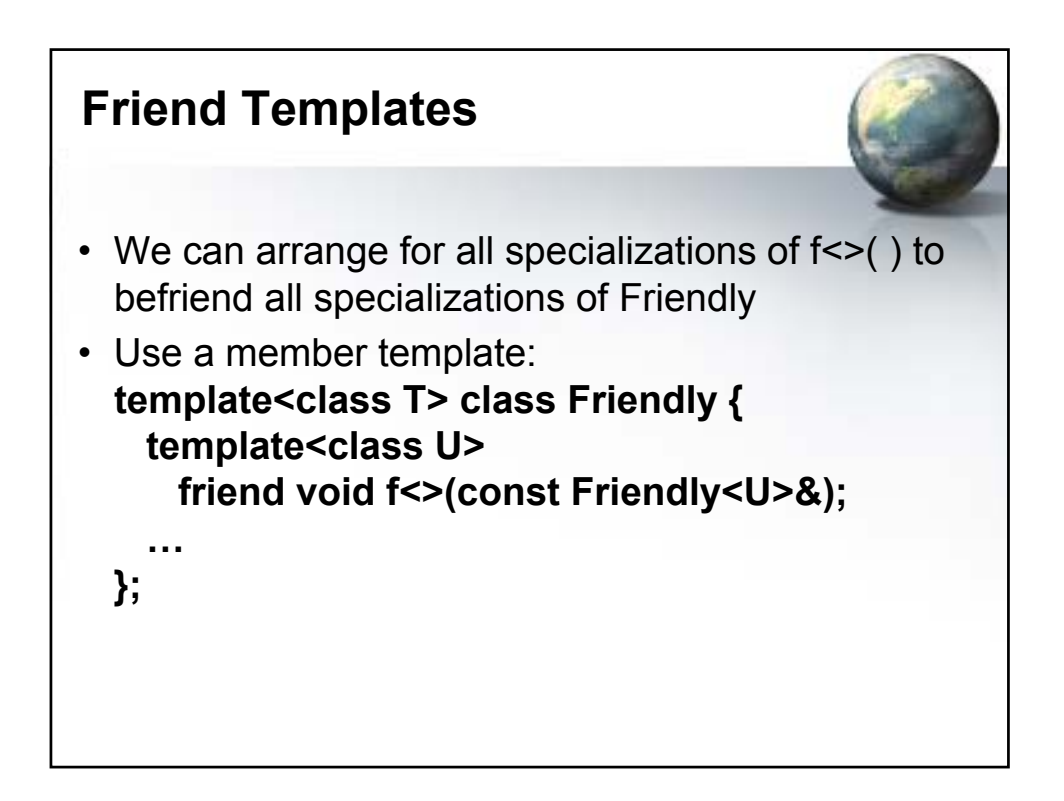

# **Template Programming Idioms**

- Traits
- Policies
- The Curiously Recurring Template Pattern (CRTP)

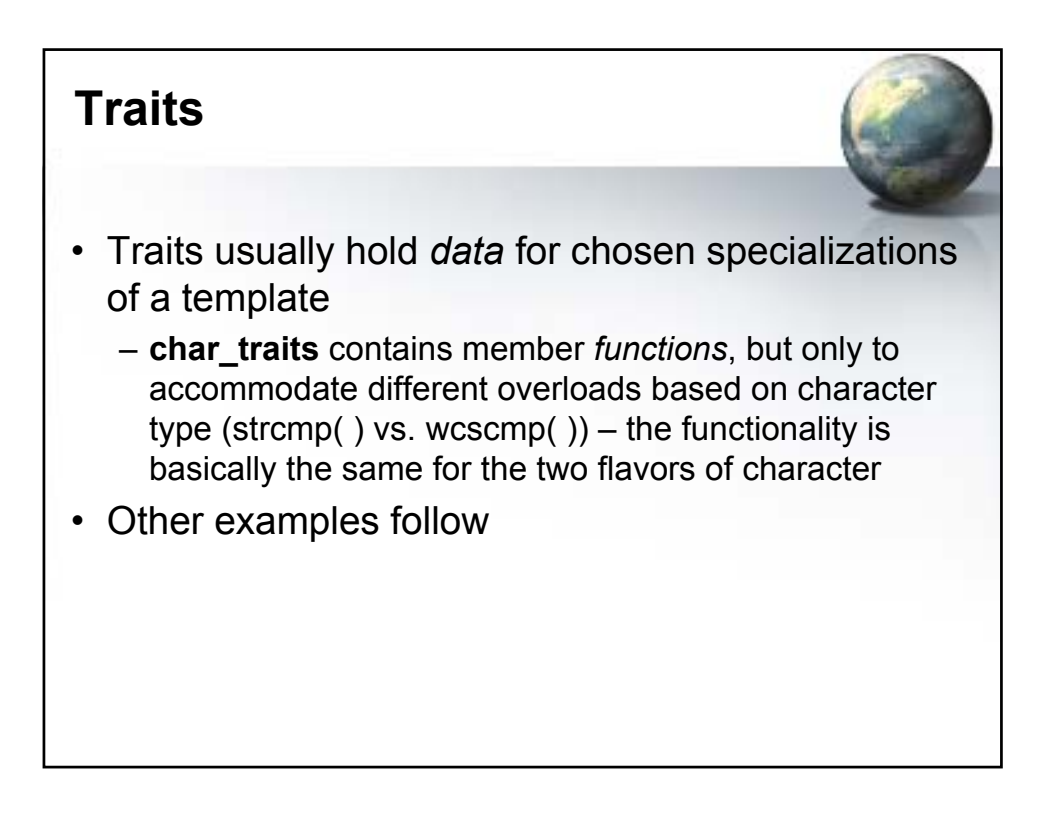

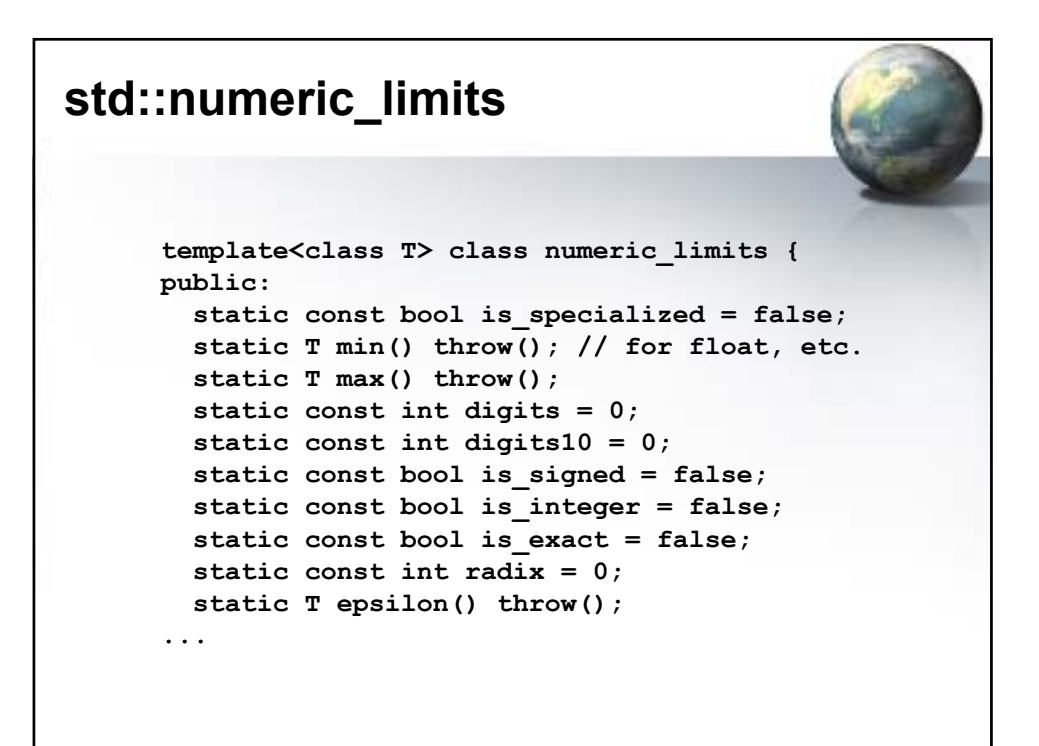

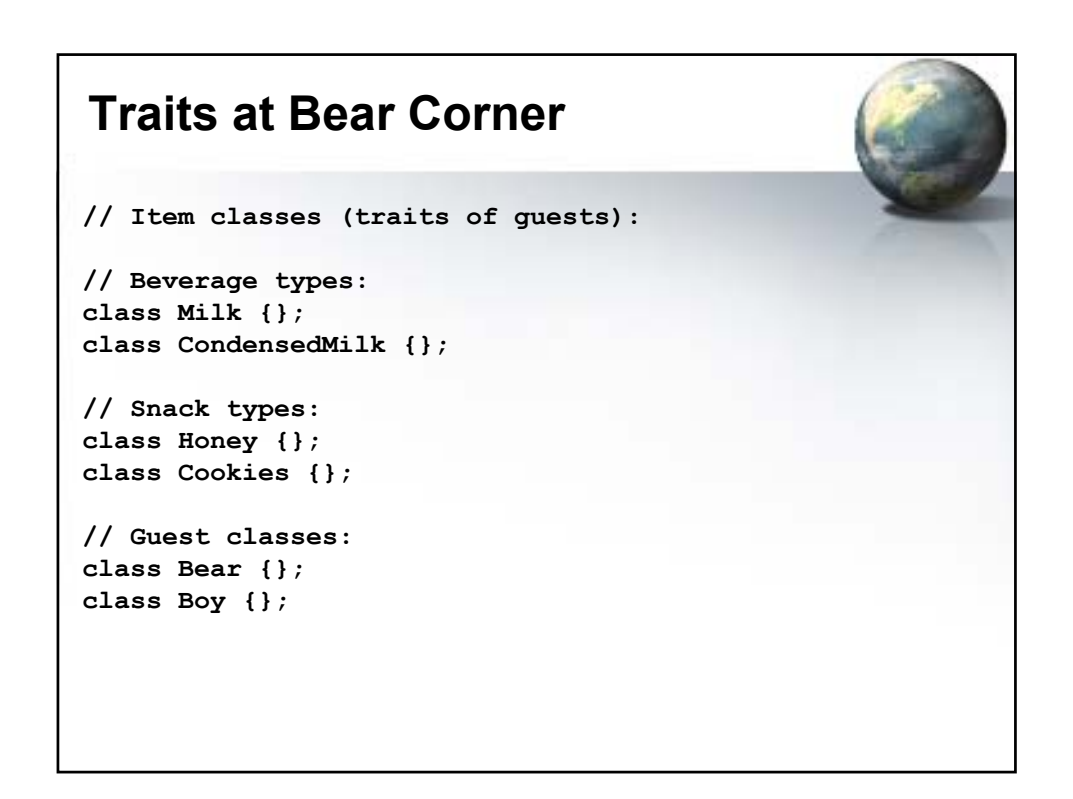

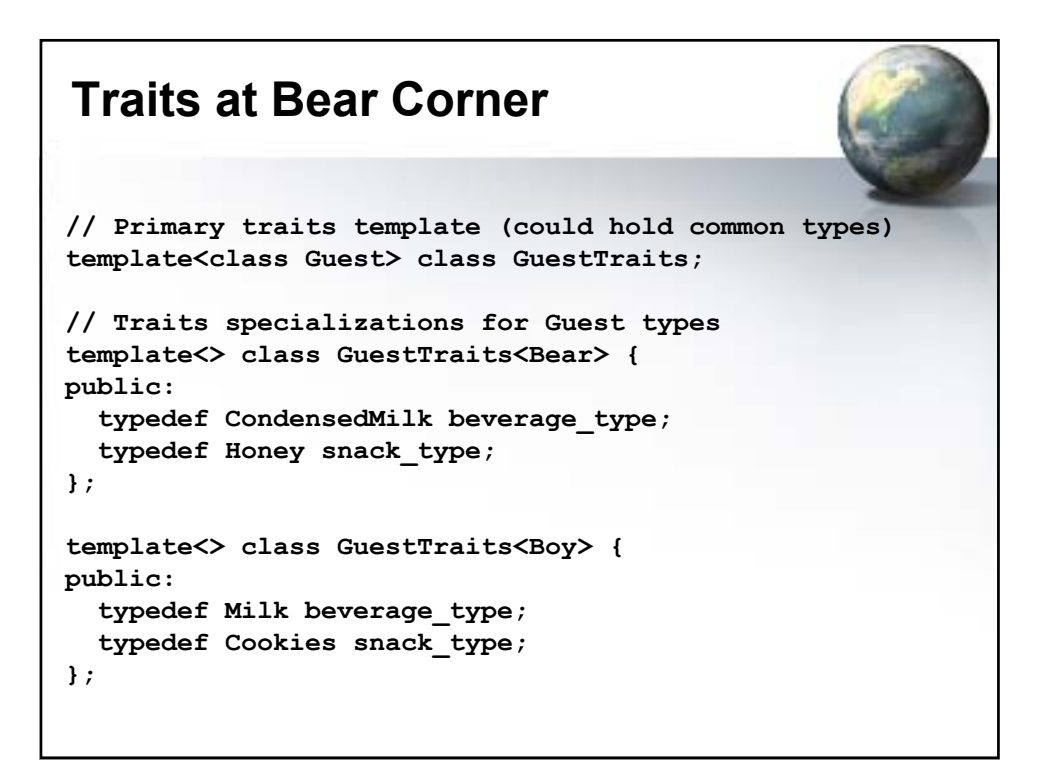

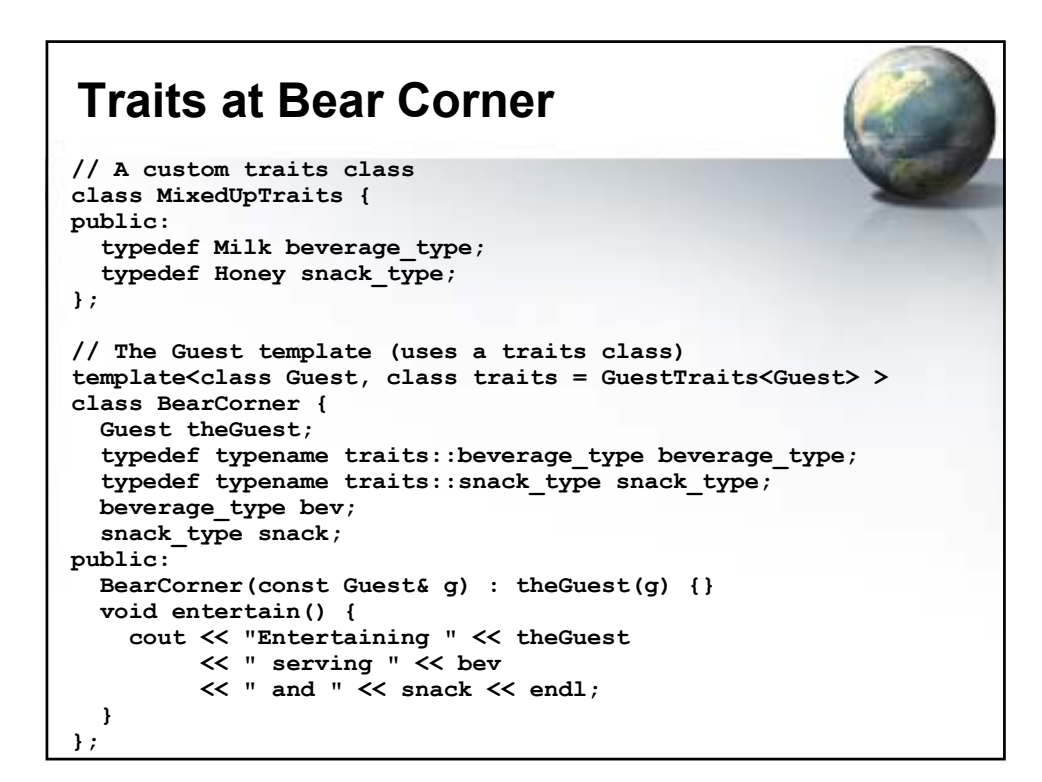

### **Traits at Bear Corner**

```
int main() {
  Boy cr;
  BearCorner<Boy> pc1(cr);
  pc1.entertain();
  Bear pb;
  BearCorner<Bear> pc2(pb);
  pc2.entertain();
  BearCorner<Bear, MixedUpTraits> pc3(pb);
  pc3.entertain();
}
/* Output:
Entertaining Patrick serving Milk and Cookies
Entertaining Theodore serving Condensed Milk and Honey
Entertaining Theodore serving Milk and Honey
*/
```
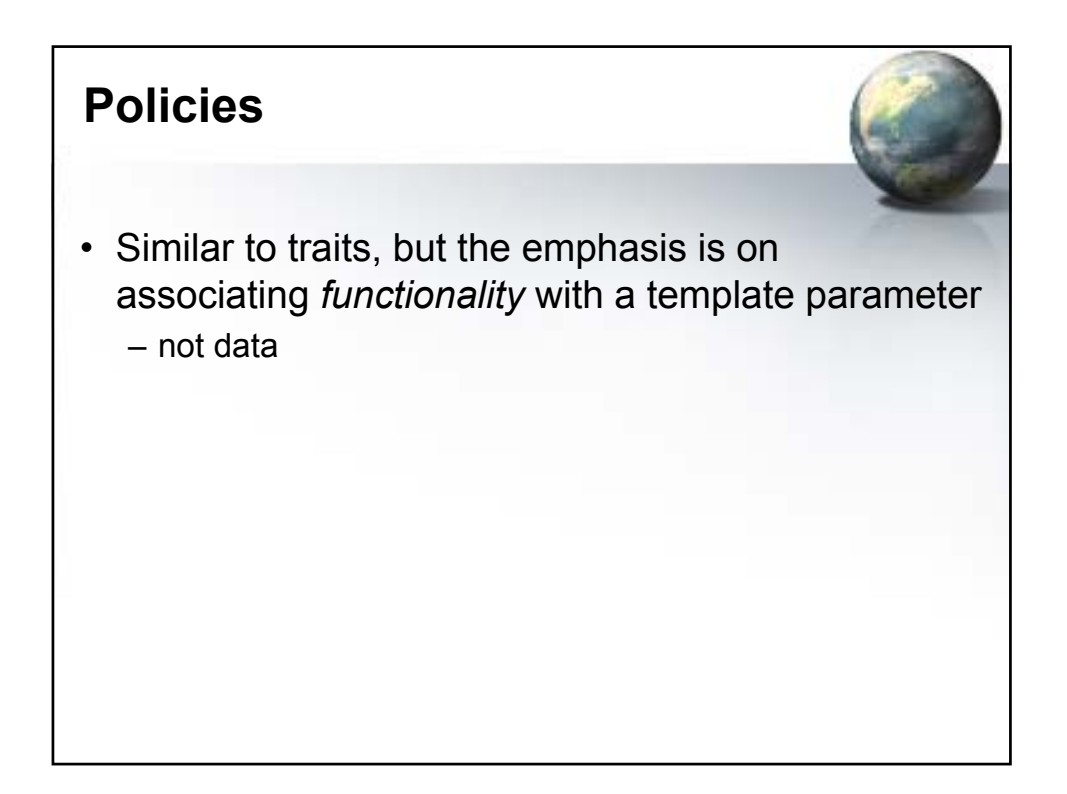

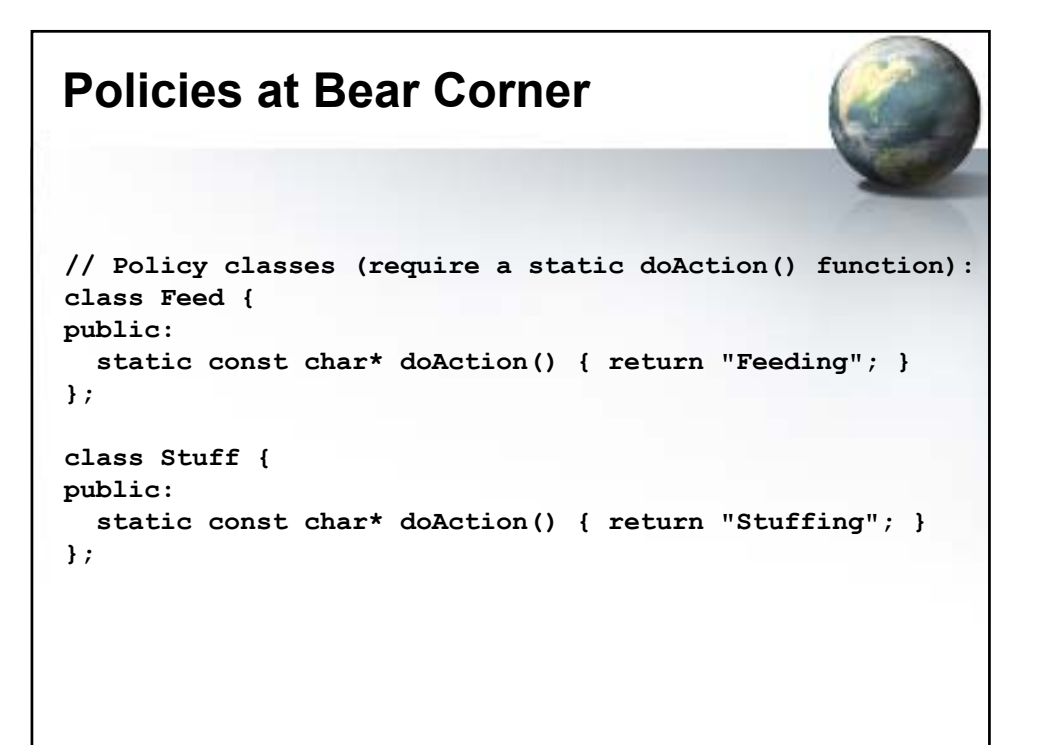

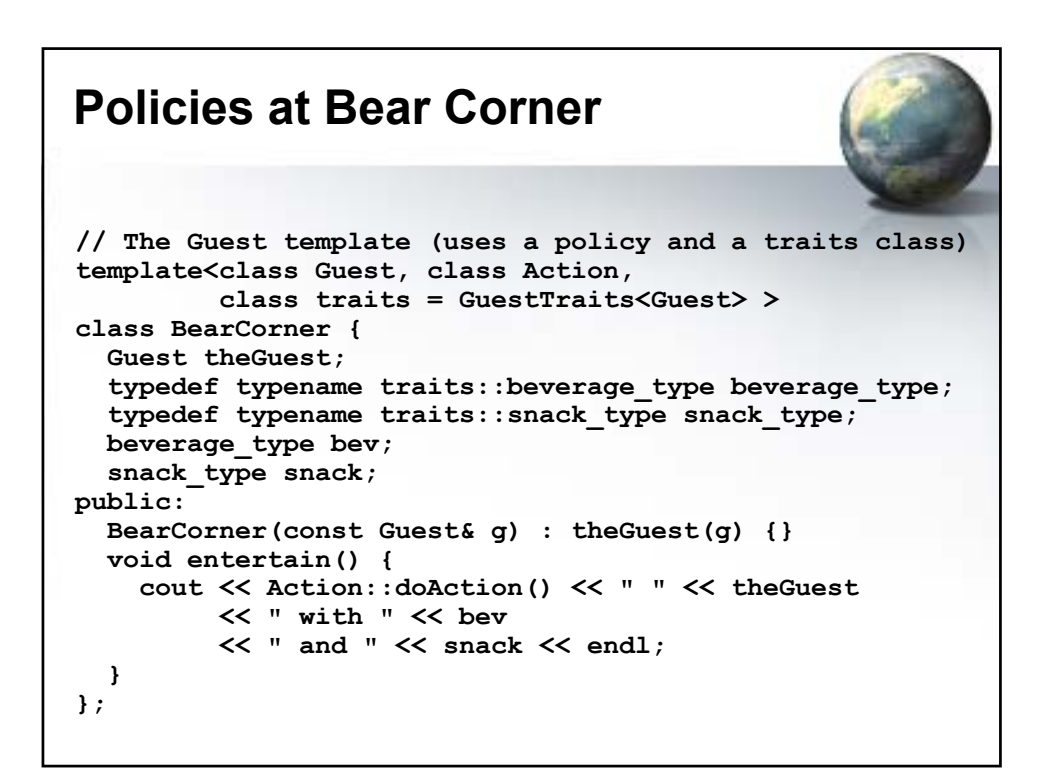

### **Policies at Bear Corner**

```
int main() {
 Boy cr;
 BearCorner<Boy, Feed> pc1(cr);
 pc1.entertain();
 Bear pb;
 BearCorner<Bear, Stuff> pc2(pb);
 pc2.entertain();
}
```
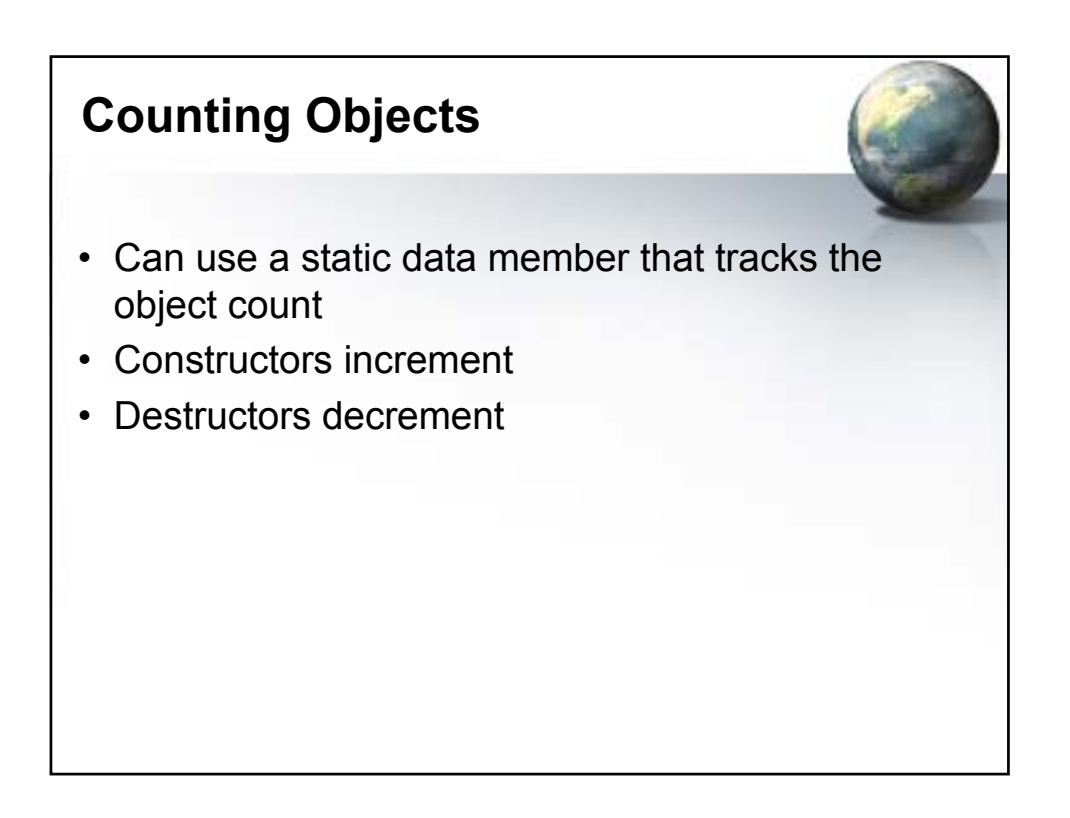

# **Counting Non-template objects**

```
// This is C++ 101:
class CountedClass {
  static int count;
public:
  CountedClass() { ++count; }
  CountedClass(const CountedClass&) { ++count; }
  ~CountedClass() { --count; }
  static int getCount() { return count; }
};
int CountedClass::count = 0;
```
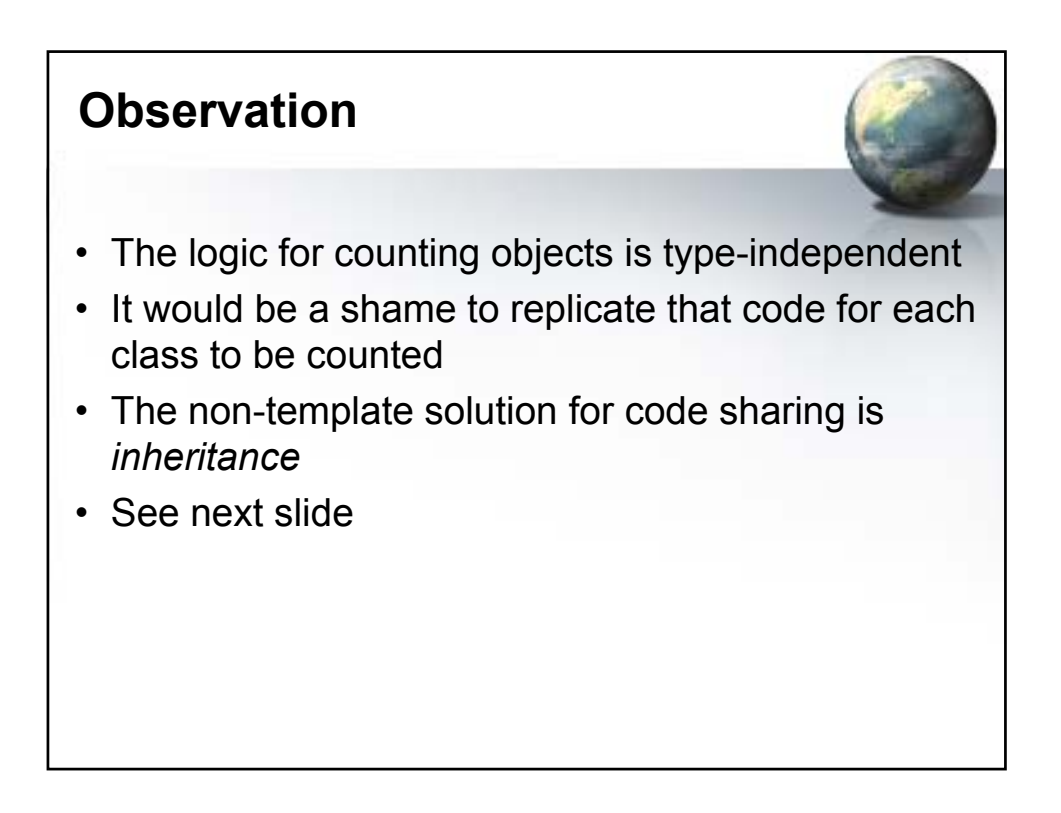

#### **How** *not* **to share Counting Code class Counted { static int count; public: Counted() { ++count; } Counted(const Counted&) { ++count; } ~Counted() { --count; } static int getCount() { return count; } }; int Counted::count = 0; // All derived classes share the same count! class CountedClass : public Counted {}; class CountedClass2 : public Counted {};**

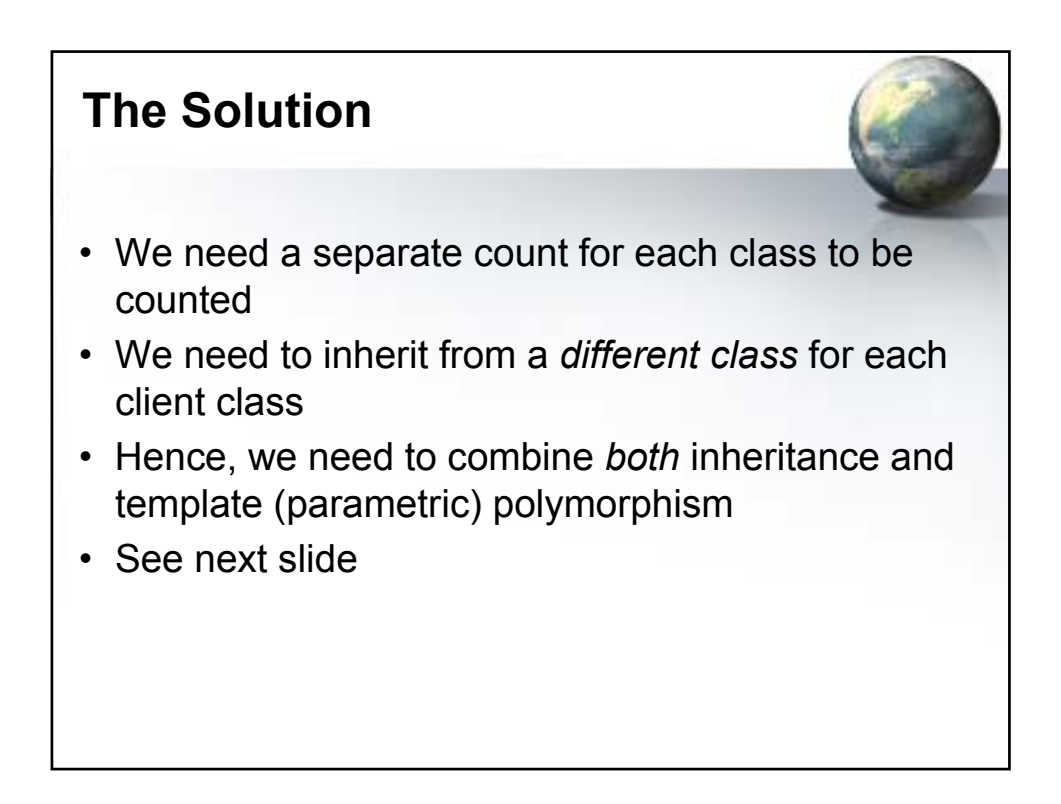

# **A Template Counter Solution**

```
template<class T> class Counted {
  static int count;
public:
 Counted() { ++count; }
  Counted(const Counted<T>&) { ++count; }
  ~Counted() { --count; }
  static int getCount() { return count; }
};
template<class T> int Counted<T>::count = 0;
// Curious class definitions!!!
class CountedClass : public Counted<CountedClass> 
{};
class CountedClass2 : public Counted<CountedClass2> 
{};
```
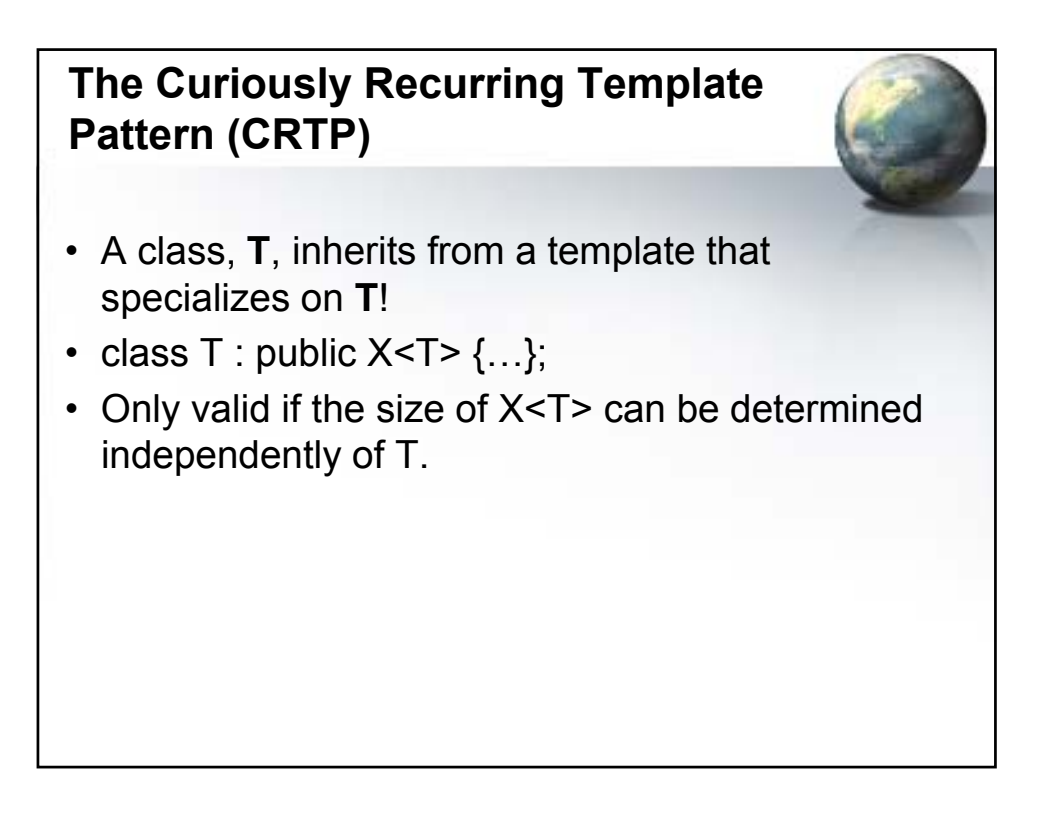

# **Singleton via CRTP**

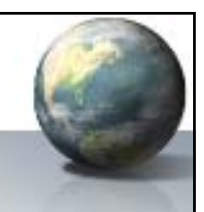

- Inherit Singleton-ness
- Uses Meyers' static singleton object approach
	- Since nothing non-static is inherited, the size is known at template definition time
- Protected constructor, destructor
- Disables copy/assign
- See next slide

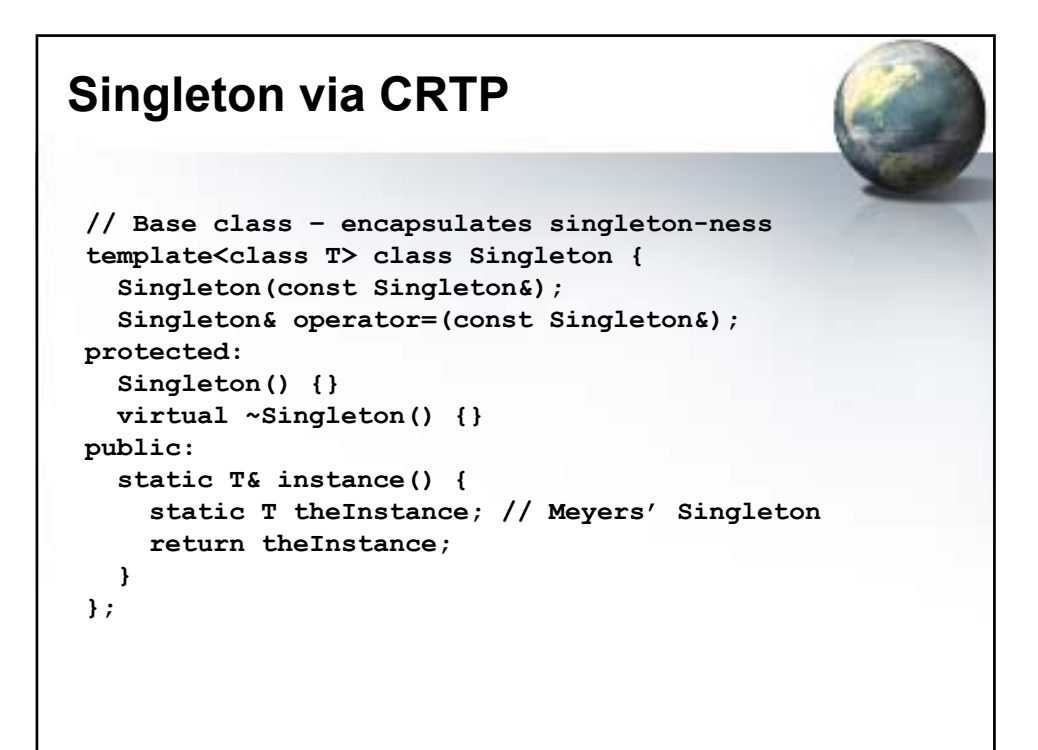

### **Making a Class a Singleton**

```
// A sample class to be made into a Singleton
class MyClass : public Singleton<MyClass> {
  int x;
protected:
  friend class Singleton<MyClass>; // to create it
 MyClass() { x = 0; }
public:
 void setValue(int n) { x = n; }
 int getValue() const { return x; }
};
int main() {
 MyClass& m = MyClass::instance();
 cout << m.getValue() << endl;
 m.setValue(1);
  cout << m.getValue() << endl;
}
```
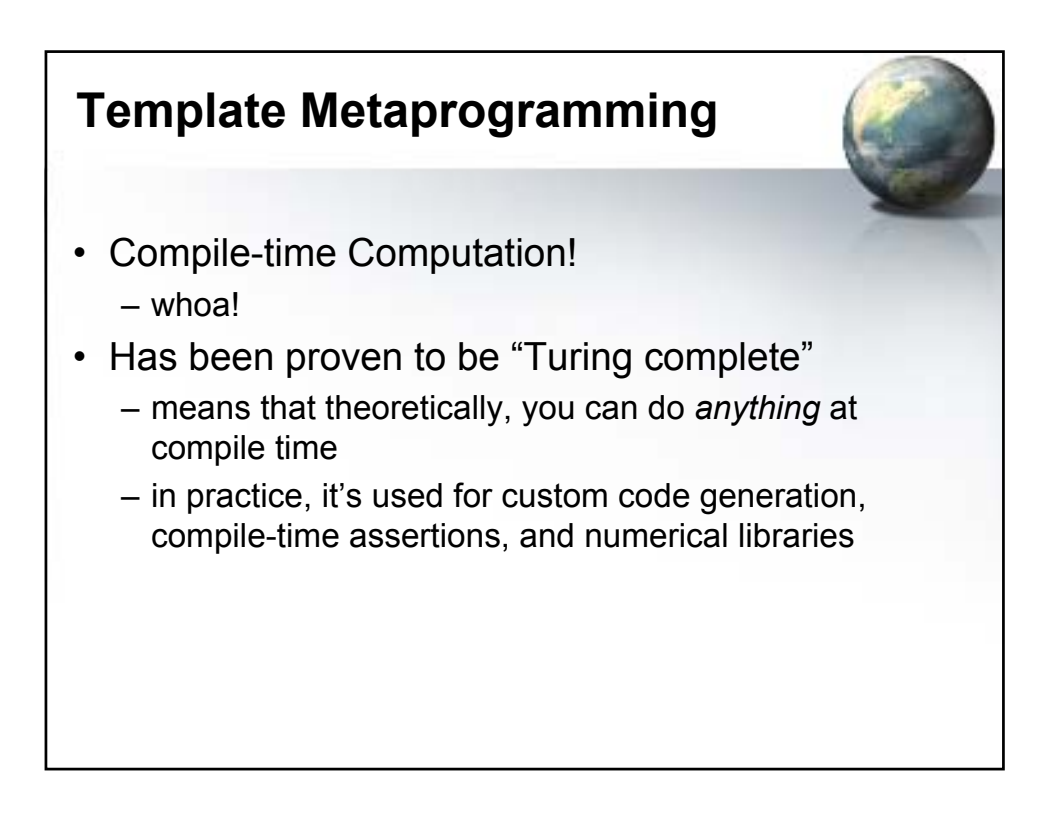

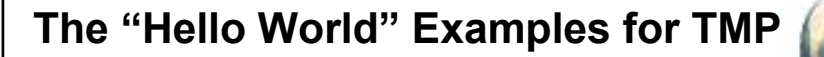

- Factorial.cpp
- Power.cpp
- Accumulate.cpp
- Loops are done by recursion
- Decisions done by the ternary operator ?: or by partial specialization
- Remember, only compile-time constants (ints, types) can be used

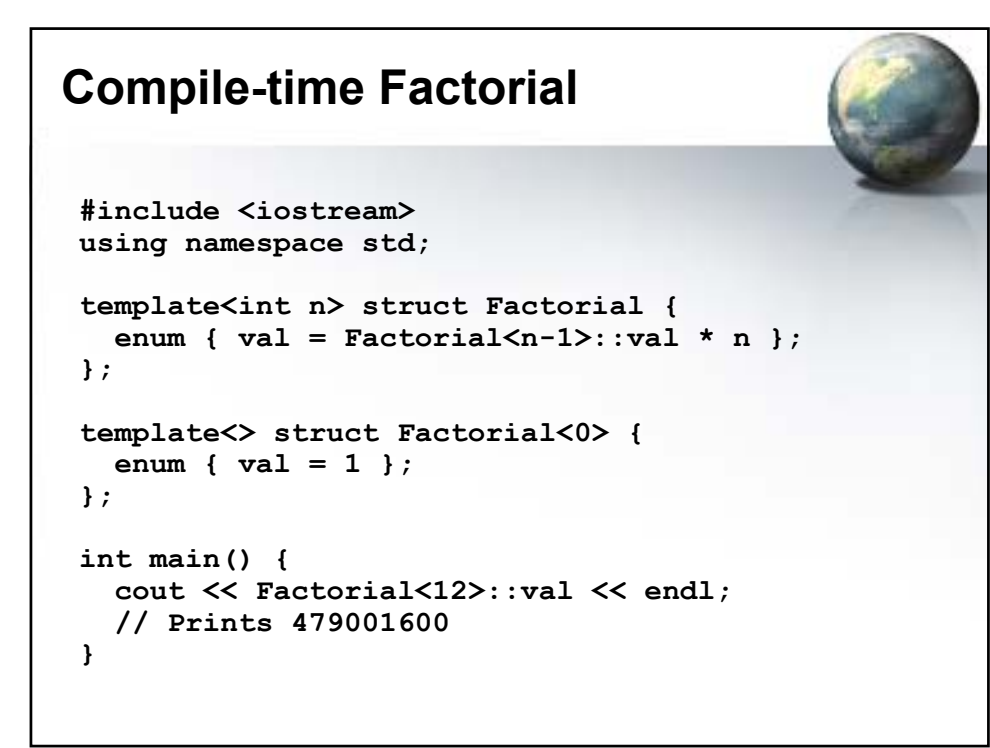

### **Compile-time Exponentiation**

```
#include <iostream>
using namespace std;
template<int N, int P> struct Power {
 enum { val = N * Power<N, P-1>::val };
};
template<int N> struct Power<N, 0> {
  enum { val = 1 };
};
int main() {
 cout << Power<2, 5>::val << endl; // 32
}
```

```
Compile-time Accumulation
From Eisenecker and Czarnecki
// Accumulates the results of F(0)..F(n)
template<int n, template<int> class F> struct Accumulate 
{
 enum { val = Accumulate(n-1, F):val + F<n):val }};
// The stopping criterion (returns the value F(0))
template<template<int> class F> struct Accumulate<0, F> 
{
 enum { val = F<0>::val };
};
```

```
// Various "functions":
template<int n> struct Identity {
 enum { val = n };
};
template<int n> struct Square {
 enum { val = n*n };
};
template<int n> struct Cube {
 enum { val = n*n*n };
};
int main() {
 cout << Accumulate<4, Identity>::val << endl; // 10
  cout << Accumulate<4, Square>::val << endl; // 30
  cout << Accumulate<4, Cube>::val << endl; // 100
}
```
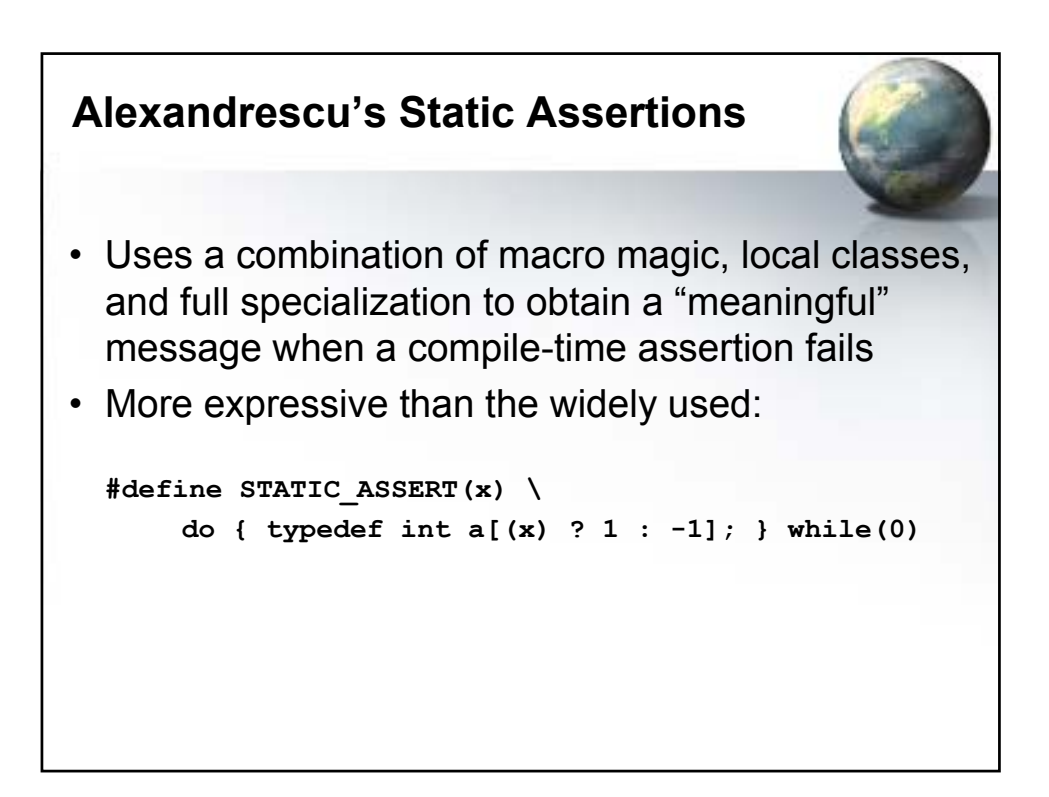

```
// A template and a specialization
template<bool> struct StaticCheck {
 StaticCheck(...); // Universal implicit conver
};
template<> struct StaticCheck<false> {};
// The macro (generates a local class)
#define STATIC_CHECK(expr, msg) { \
  class Error_##msg {}; \
 sizeof((StaticCheck<expr>(Error ##msg()))); \
}
```
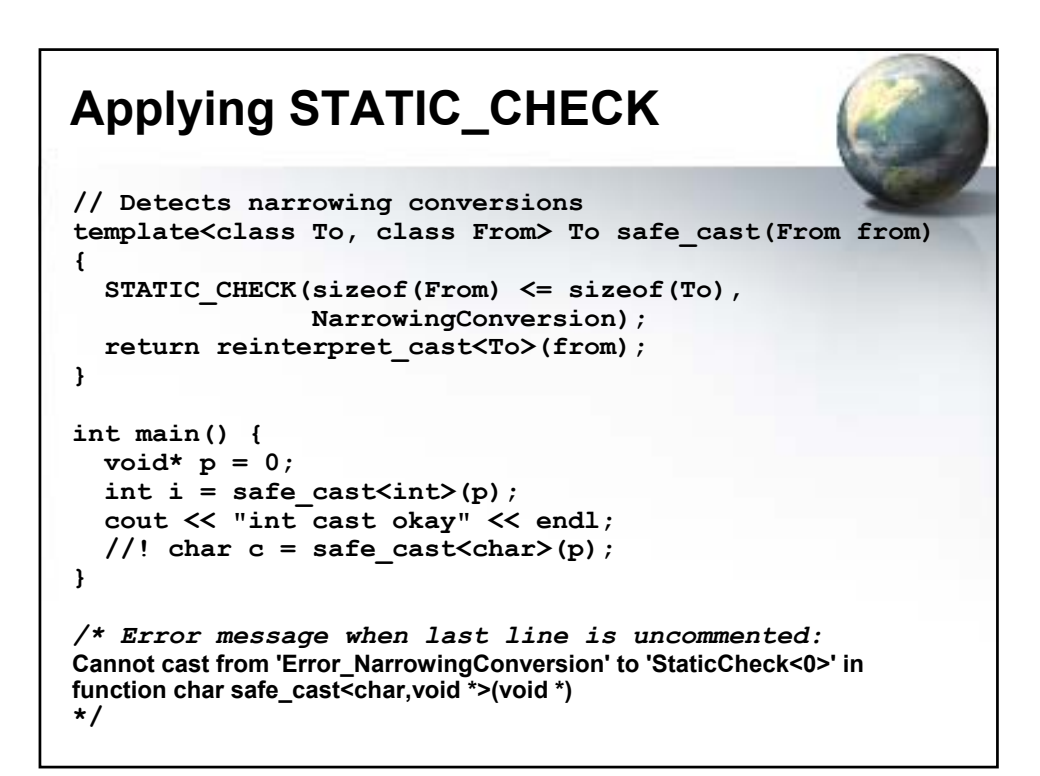

# **Had Enough?**

- We're skipping:
	- Expression Templates
		- a certain form of metaprogramming
		- heavily used in professional math libraries
	- Explicit Instantiation
		- a way of controlling what get instantiated when
	- Template Compilation models
		- Inclusion
			- everything in header files
		- Separation
			- a small degree of separation
	- It's all in the book